## Lq Wk lv Lvvx h 111

<span id="page-1-0"></span>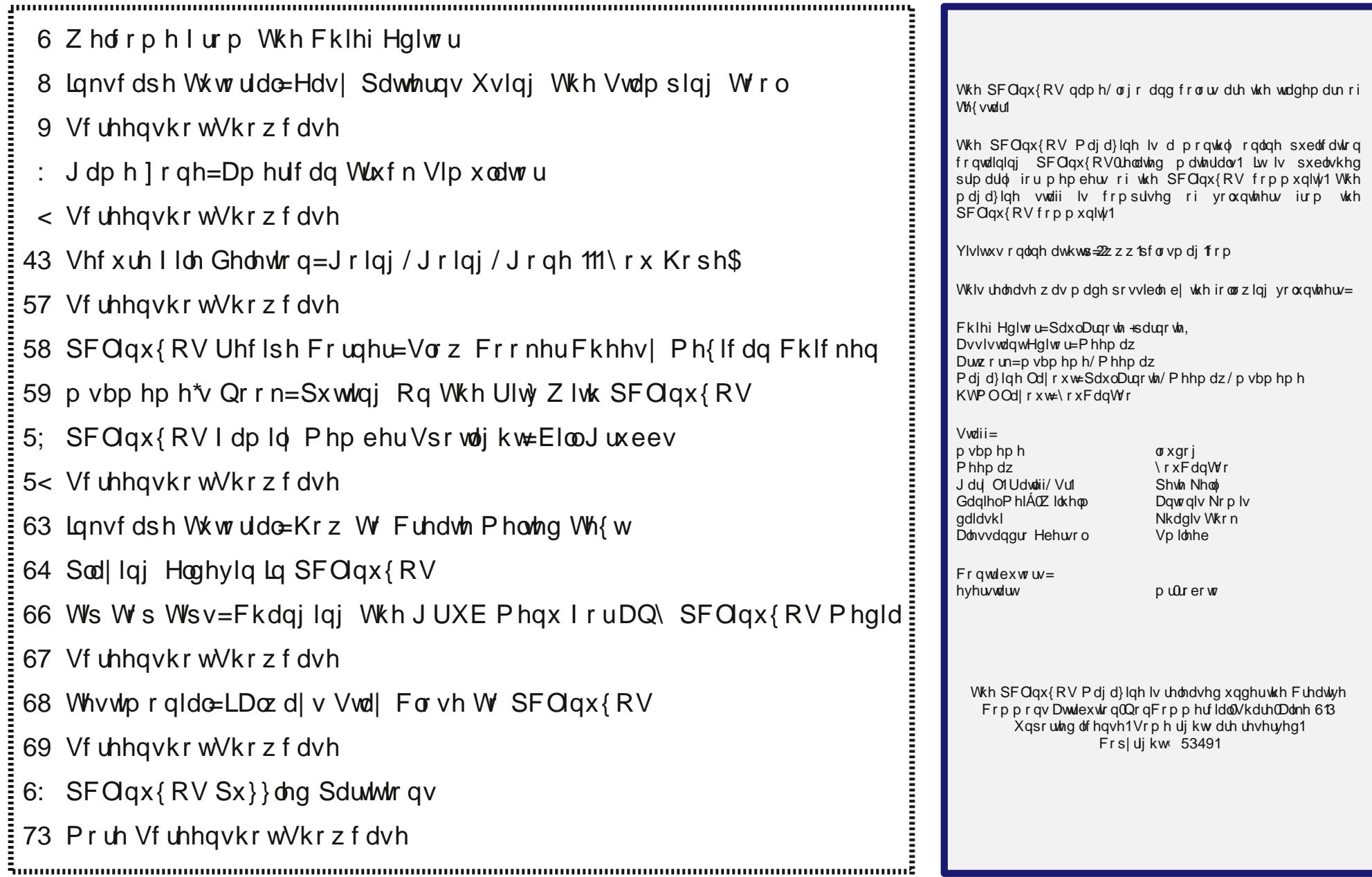

# **Welcome From The Chief Editor**

<span id="page-2-0"></span>In my heart, I knew this day was coming. The only question was "when?" I kept hoping that it would continue to be "put off," as it had been for quite some time. But now, it looks like my beloved 32-bit versions of PCLinuxOS are approaching end-of-life status (EOL), and I am sad.

I have *always* ran the 32-bit versions of PCLinuxOS, even on my 64-bit computers. Until now, I couldn't justify running the 64-bit versions. The 32-bit versions ran perfectly and efficiently, even on my 64 bit computers. Need to access more than 3.2 GiB of memory? No problem! Just use the PAE kernel, which made up to 64 GiB of RAM accessible to the 32-bit version. And up until recently, the 32-bit

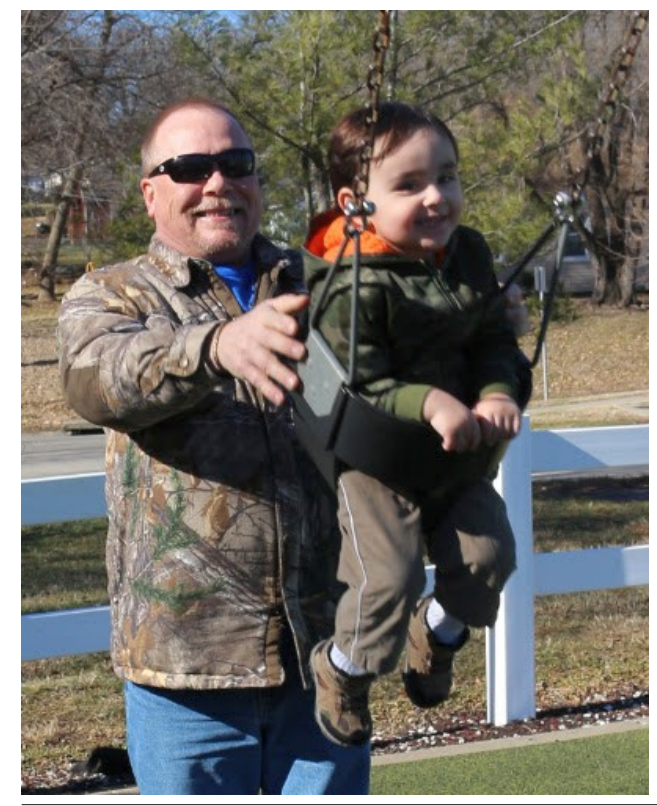

repository had more packages available, with certain things missing from the 64-bit repository. Plus, the "speed gains" of the 64-bit version over the 32-bit version are negligible. I really don't have an idea of what I would possibly do with that extra 0.01 seconds I might gain every day by running the 64-bit version over the 32-bit version.

Yes, I have an eclectic mix of older computers, some utilizing the 64-bit architecture, and others utilizing the 32-bit architecture. To keep things simple, it made sense to use only the 32-bit version of PCLinuxOS. It prevented me from having to remember which computer was capable of what, and having to remember the adjustments I might have to make for each.

Now, I have no choice but to "upgrade" (I put that in quotes because the 32-bit version runs so perfectly on all of my computers) to the 64-bit version of PCLinuxOS. If I don't, I'll eventually lose access to updates, with software that is forever frozen in time. My back is up against the wall, so to speak.

I won't be able to "upgrade" any time soon. Yes, I have the 64-bit Live CD ISOs downloaded (my wife's computer went completely wonky, and a reinstallation will be easier and faster than trying to fix the current xorg issues). But with a remodeling project that MUST be done relatively soon, due to the new baby coming in August, I just don't have the time currently to sit down and do anything but the periodic updates via Synaptic.

In short, the EOL status of the 32-bit version could not have possibly come at a worse time for me. The three computers in my possession that I use the most are 64-bit. But with every ounce of free time being dedicated to getting my long delayed remodeling project finished (when I had the money, I

## **Disclaimer**

- 1. All the contents of The PCLinuxOS Magazine are only for general information and/or use. Such contents do not constitute advice and should not be relied upon in making (or refraining from making) any decision. Any specific advice or replies to queries in any part of the magazine is/are the person opinion of such experts/consultants/persons and are not subscribed to by The PCLinuxOS Magazine.
- 2. The information in The PCLinuxOS Magazine is provided on an "AS IS" basis, and all warranties, expressed or implied of any kind, regarding any matter pertaining to any information, advice or replies are disclaimed and excluded.
- 3. The PCLinuxOS Magazine and its associates shall not be liable, at any time, for damages (including, but not limited to, without limitation, damages of any kind) arising in contract, rot or otherwise, from the use of or inability to use the magazine, or any of its contents, or from any action taken (or refrained from being taken) as a result of using the magazine or any such contents or for any failure of performance, error, omission, interruption, deletion, defect, delay in operation or transmission, computer virus, communications line failure, theft or destruction or unauthorized access to, alteration of, or use of information contained on the magazine.
- 4. No representations, warranties or guarantees whatsoever are made as to the accuracy, adequacy, reliability, completeness, suitability, or applicability of the information to a particular situation. All trademarks are the property of their respective owners.
- 5. Certain links on the magazine lead to resources located on servers maintained by third parties over whom The PCLinuxOS Magazine has no control or connection, business or otherwise. These sites are external to The PCLinuxOS Magazine and by visiting these, you are doing so of your own accord and assume all responsibility and liability for such action.

#### **Material Submitted by Users**

A majority of sections in the magazine contain materials submitted by users. The PCLinuxOS Magazine accepts no responsibility for the content, accuracy, conformity to applicable laws of such material.

#### **Entire Agreement**

These terms constitute the entire agreement between the parties with respect to the subject matter hereof and supersedes and replaces all prior or contemporaneous understandings or agreements, written or oral, regarding such subject matter.

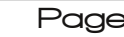

glgq\$wkdyh wkh wlp h/dqg z khq L kdg wkh wlp h/L glgq\$wkdyh wkh p r qh| . d uhdoFdwfk 55\$/frxsohg z lwk wu| lqj wr p dlqwdlq dqg uxq wklv p dj d}lqh/ wkhuh lvq\$wdq| ohiwr yhu wlp h lq wkh p r qwk wr vlwgrz q dqg ghdoz lwk wklv 'xsj udgh1( Soxv/ door i p | frp sxwhuv b 65 dqg 97 elwp sxw kdsslot dor qj r q wkh 650elw yhwlr q r i SFOqx{RV wkdwlv f xunqwo lqvwdomg r q hyhu| vlqj oh r qh r i p | f r p sxwhuv1

 $Z$  kdw L kdwh wkh p r vwlv wkh z dqwrq z dvwh rip  $|$ f r p sxwhuv z lwk 650elw duf klwhf wxuh1 Wkhvh duh shuihf wo ilqh f r p sxwhuv/ hyhq li wkh| duh 'r og( e| p r ghuq vwdqgdugv1 Wkh| sxuu kdsslo| dor qj/ shuir up lqj wkhlu wodvnv uholdeo|1Wkhvh f r p sxwhuv duh qr w| hwuhdg| ir uwkh wudvk khds1Wkh| kdyh sohqwl r i olih vwloo ohiwlqvlgh wkhp / dqg duh vwloo xvhixol Z r h lv p h\$

Xqwloqh{ wp r qwk/dqg vwlooiur p wkh 650elwyhuvlr q ri SFOqx{RV/ L elg | r x shdf h/ kdsslqhvv/ vhuhqlw dgg sur vshuw<sup>1</sup>

## <span id="page-4-0"></span>**Inkscape Tutorial: Easy Patterns Using The Stamping Tool**

#### **by Meemaw**

We have created loads of really fun things over the past several years. Sometimes the creation design is something that repeats or something that copies a certain shape. We can duplicate or multiple duplicate to get what we want, but maybe that's too slow. I found this tutorial not too long ago, and it discusses the stamping tool. Let's experiment!

Create a rectangle with a border. To use the stamping tool, click on the rectangle like you are moving it, start dragging your rectangle, then press and hold down the spacebar. As you are moving your object, you will see it multiplying before your eyes. Cool, right?

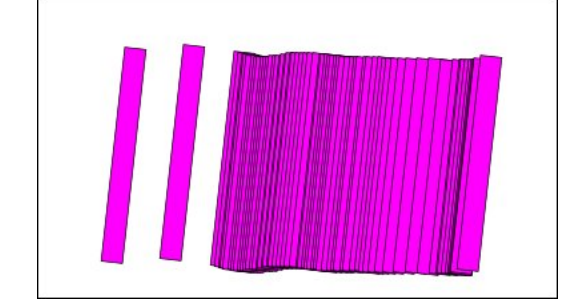

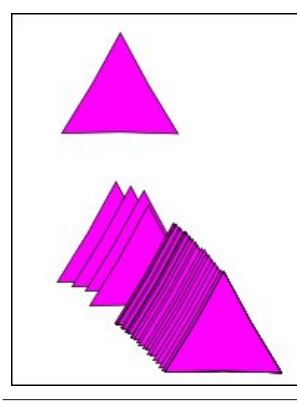

You can do this, naturally, with any object - rectangle, square, triangle, star….

We can expand on this. Remember that when you select your object, and click a second time, the rotate arrows appear, along with a little plus sign on the center of your object. Depending on where the plus sign appears, since it serves as the center of rotation, you can make all sorts of different designs just by changing the center of rotation.

If we leave it in the center, we get the following:

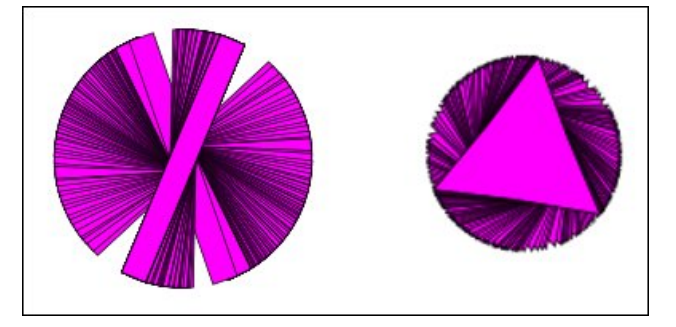

However, using the rectangle, move the plus sign to the end, then grab the other end to rotate it:

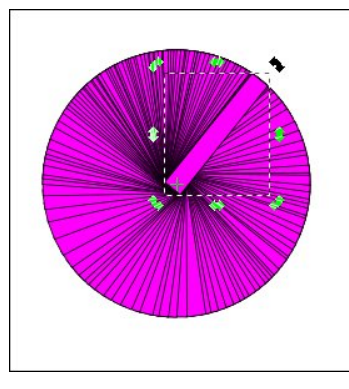

Let's try that with a simple curved line. Using the draw tool, draw a line (top, right).

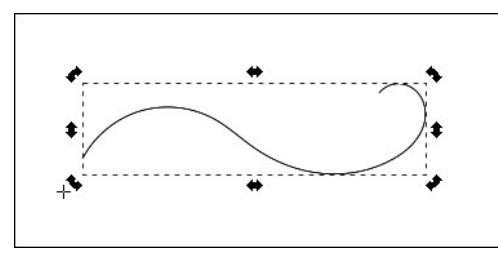

Using the selection tool, move the plus sign to one end (I actually moved it past the line end, as you can see), then grab the other end to rotate it. I used the corner arrow closest to the curly end.

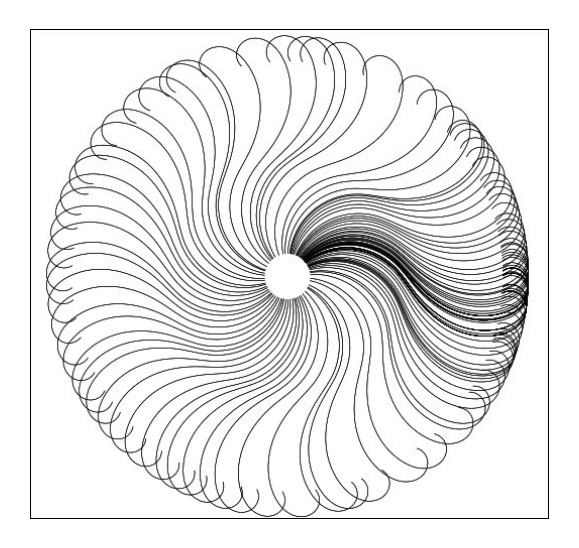

You will have to keep your motion smooth and at a constant speed to make your copies even all the way around the rotation. It takes a bit of practice.

This expands the items we can make and makes our job easier. I made this simple flower (next page, top right) by drawing one petal, then using the stamping tool to duplicate the petals, after which I created the center by itself.

<span id="page-5-0"></span>Wilv z dv d 5 p lqxwh f uhdwir q1 L dovr z hqwedf n dqg fkrvh lqglylgxdoiorzhu w pryh w pdnh lwpruh hyhq1\rx frxog dozd|v hglwlqglylgxdoiorzhw vr hdfk ri wkhp Iv qrwlghqwlfdd Z lwk d dwwch sudfwlfh/ LSp vxuh | rx fdq gr vrp hwklqj vshfwdfxodu\$

Orrnlqj irudqrog duwlfchB  $F dq^*$ wilqg<sup>"</sup>z kdw| r x z dqwB Wu| wkh

### SFOqx{RVPdjd}lqh\*v vhdufkdech lqgh{\$

Sr whg e| Dohsk/P dufk 44/5349/ uxqqlqj Lfh ZP 1

# <span id="page-6-0"></span>**Game Zone: American Truck Simulator**

#### **by daiashi**

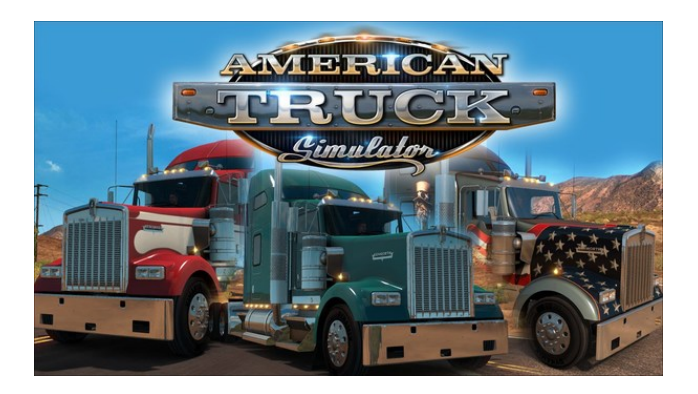

#### **About The Game**

Experience legendary American trucks and deliver various cargoes across sunny California and sandy Nevada. **American Truck Simulator** takes you on a journey through the breathtaking landscapes and widely recognized landmarks around the states.

Game mechanics are based on the highly successful model from Euro Truck Simulator 2 and have been expanded with new features, creating the most captivating game experience from SCS Software.

American Truck Simulator puts you in the seat of a driver for hire entering the local freight market, making you work your way up to become an owneroperator, and go on to create one of the largest transportation companies in the United States.

#### **Features**

\* Drive highly detailed truck models officially licensed from iconic truck manufacturers.

- \* Your truck is your new home. Make it yours by changing cabins, chassis, paint jobs, adding tuning accessories or more powerful engines.
- \* Lots of different cargoes to choose: From food to machinery to hazard cargoes.
- \* Multiple types of trailers from reefers to flatbeds, from dumpers to lowboys and goosenecks.
- \* The longest trailers (up to 53 ft) will challenge your skills and patience while hauling and during parking.
- \* Deliver your cargoes to a rich variety of companies and locations like refineries, oil storage, gas stations, car factories, or roadworks.
- \* Various simulation settings for trucking enthusiasts: Air brake simulation; different types of brakes: retarder, Jake brake, trailer brake; multiple types of transmissions straight from real trucks, brake intensity, and more.
- \* Feel like inside a real cabin: Adjust your seat, mirrors and position your head to get the best view of the road.
- \* Drive safely, follow the rules and speed limits police will fine you if you aren't careful!
- \* Ensure that you are not delivering overweight cargo – you may be checked at the weigh scales.
- \* Use the route adviser as your personal assistant during the travels.
- \* Try the life of a truck driver for hire. By delivering the cargoes safely and improving your skills, become the owner of your own, successful company!
- \* Build your own fleet of trucks, buy garages, hire drivers, manage your company for maximum profits.
- \* Make your trucking time better by listening to your favorite songs via built-in music player or streaming your favorite radio stations.
- \* Capture your favorite moments with a photo mode offering rich set of editing options.
- \* Great support for steering wheels, gamepads and other input devices.
- \* Long-time support of the game, including new features.
- \* Obtain challenging Steam achievements and collect all hand-painted Steam trading cards.

#### **System requirements:**

Fully updated PCLinuxOS and Steam

#### **Hardware:**

#### **Minimum:**

OS: PCLinuxOS

Processor: Dual core CPU 2.4 GHz

Memory: 4 GB RAM

Graphics: GeForce GTS 450-class (Intel HD 4000)

Storage: 3 GB available space

#### **Recommended:**

OS: PCLinuxOS

Processor: Quad core CPU 3.0 GHz

Memory: 6 GB RAM

Graphics: GeForce GTX 760-class (2 GB)

Storage: 3 GB available space

### J dp h 1 r gh=Dp hulf dg Wuxf n VIp x odwr u

#### Der xwWkh Frp sdq

VFV Vriwzduh Iv d sulvdwhol rzghą i dp h dgg 6G vriwzduh ghyhorsphqwfrpsdq| orfdwhg lq Sudj xh/ F } hf k Uhsxedf 1

Vlqfh lw irxqqlqj lq 4<<:/ wkh frpsdq| kdv frqfhqwdwhg rq fundwiqj ofhqvdeon 6G hqjlqh whikarorj | 1 Wkhlu j dp h haj lahv srzhung ryhu d gr}hq frpphufldool vxffhvvixo jdphv/ lqfoxglqj ehvwyholoj j dp hv Ghhu Kxqwhu Ldqq Ghhu Kxqwhu  $III/$  ru with fullation of fooliph q  $Gxnh$   $Qxnhp =$ Pdqkdwdq Su mf w

Vwduwlgi lq 4<<</ wkh ehj dq riihulgi ixoo wfdoh j dp h ghyhorsphaw vhuylfhv dv d wklug sduw ghyhorshu2rqwudfwru1 Zlwk hljkwilglykhg jdphv xqghu wkhlu ehow wkh| qrz kdyh d yhu| h{shuhqf hg wholp fdsdedn ri exloglqj jdphv lq d ydulhwy ri j hauhv1Xvlaj wkhlurzajdph haj lah whfkarorj dv d edvh/wkh|fdq jxdudqwhh yhu frp shwwwh sufhv/ vuduh ri ukh duw ylvxdov/ vrolg jdph ghvljq dqg sdvvlrg dag ghalfdwirg wr p dnh | r xu j dp h vwdag r xwt

Vrph J dp hsod| Vf uhhqvkrw

J hwkqj LwW Uxq

lgywdoryddol + i | r x gr g\$wkdyh lwlgywdobig doundal, wkhq vwduwlwl\rx zlooghhg wr fundwh d qhz dffrxqwli | rx gr grwdolddg| kdyh rgh1Rgfh| rx kdyh Vwhdp xs dag uxgalgi/jr w wkh vwruh wae 1 Folfn rg wkh Ogx{ wde li | rx z lvk dqg vhdufk irul Folfn rq dqg grzgordg wkh ghpr1 Li | rx kdyh xsgdwhg | rxu v| vwhp / lqf oxglqj judsklf v gulyhuv/ | rx vkrxog eh jrrgwjr1

Dp huf dg Wxf n

<span id="page-8-0"></span>Sr whnge| ws{dqn/P dufk 46/5349/uxqqlqj NGH1

## $V$ hf x uh I lch Ghchwlr q = Jrlqj / Jrlqj / Jrgh 111 \rx Krsh\$

<span id="page-9-0"></span>el SdxoDugr wh +sdugr wh,

Odvwprqwk/zhwdonhqderxwkrzwruhfryhuilohywkdwlrxpljkwkdyhplywdnhqol ghohwhq1 Exwz kdwli | r x z dqwwr ghohwh d iloh/dgg p dnh yxuh wkdwgr r gh b | r x dqg qr rqh hovh b lv deoh wr uhfryhu wkrvh ilohvBZ kdwli | rx duh grqdwlqj rqh ri |rxufrpsxwhuvwr|rxuorfdofrpsxwhuxvhujurxs/ruli|rxduhvhodqilw2|lylqilw dz dl B Prvwdyvxuhgol/ | rx grg\$wz dawl rxu sulydwh lairup dwrg la wich kdgav ri rwkhu/1\rx ghhq dzd| w vhf xuhol ghohwh wkr vhilohy1

Dv | rx p | j kw uhfdooiur p odvwp rgwk\$v duwlfoh/ Lzdv olwhudool VKRFNHG e| krz pdq| rip| 'ghohwig(ilohv zhuh uhfryhudeoh/ lq vrph fdvhv prqwkv diwhu L ahohyba ykhp xylai arupdo ahohylra phykrav 1 Lykrxikwykryh ilohy zhuh orai irgh/ghyhu w eh vhhq didlq1 Erl/rk erl/zdv Lhyhu zur qi \$Wkh qdvd zdv udwikhuehqijq iq qdwxuh/exwykrxog Lyhooljiyh dzd|rurwikhuzivh givsrvh riwkiv odswrs + rudg| rip| frpsxwhuv,/rwkhuvxevhtxhqw'rzqhuv(rilwgrq\$wqhhqwr ngrz z kdwl\$b x s wr ruz kdwl xvh p | frp sxwhu+v, iru1lq vkruwl lwlv P\ qdwd/dqq with duh ar whaw word wr lwt

Ehir uh Lj hww.r idu lqw wklv/ Lqhhg w j lyh d vkr xwr xww Qrwb| hwb49/ Mrqhv|/ Ogdgldg dgg d ihz rwkhu SFOgx{RV iruxp xvhuv1 Wkhluzrun lg khoslgj wr vsuhdg with zrug der xwkrz wr vhf xuhol ghorwh ilohv dag krz wr vhf xuhol zlsh alvny odla wkh jurxagzrun dag edvly iru wkly duwfoh 1 L frxsolig p | rzg unyhdufk zlwk wkh phvvdjh wkh| gholyhuhg lq wkh SFOlqx{RV iruxp1\rx fdq ylhz Qr wb | hwb49\$y srvwrg wklv wrslf khuh/ Mrghv | \$y srvwkhuh/dgg Qgdgldg\$y srvw khth1Wkhthduhrwkhtv/exwwkhvhdthwkhrqhvwkdwwduwhqphrqp|mxtqh|wr z uwh wkly duwif oh 1

Ldovr kdyh w dgp lwwkdwdv Lgxj ghhshudgg ghhshulqwr wklv p dwhu' vhyhudo dowhuqdwlyh khdgolqhv iru wklv duwfoh fdph wr plqg1Vrph riwkrvh zhuh 'Vhfxuh I loh Ghohwirg=Urwd Uxfn\$(/'Vhfxuh I loh Ghohwirg=Grg\$wFrxgwRg Lw(/'Vhfxuh I lon Ghohwirg = 1 xkj hagder xglw/dgg 'Vhf xuh I lon Ghohwirg = Qrw Hdy| I ru Qax{ Xvhw(1

With the dth of frxsoling it will give z h down ghha with hhs lapplaged I luvwizh ghha with  $q|y|qh$  with wrow  $qw$  r fdwhirulhy = vhfxuh iloh qhohwlra dqq vhfxuhol zisiqi p dj qhwlf kdug gulyhv1 Vhfrqg/p dnh d edfnxs ri | rxu ildnv dqq qdwd li | rx\$in who swho wo wo with which is highly brown in dirth quiff frp sxwhu ode z lwk yhu h{shqvlyhfrpsxwhuv/wrrov/dnqrzohgjhdeohwhfkqlfldqrurshudwru/dqgdCRW rivlph by wkhuh zlooeh qrzd| wruh fryhu | rxuiloh v rugdwol1 Dwwkh yhu| ohdvwl rxu gdwd vkrxog eh vdih iurp wkh sullqj h|hv ri wkh xvhu ohyho uhfryhu| wrov zh glvfxvvhg lg odvwprgwk\$v froxpg1 lg idfw/wkhuh lv dg h{fhswlrgdool plglvfxoh fkdgfh ri | rxu gdwd ehlgi luhfryhuhg/hyshfldool li | rx xyh wkh wrrov glyfxyyhg khuh ir uvhf xuho z Islai Ir xup di ahwf p hald1

Lwpljkweh z ruwk q rwlqj/wrr/wkdwwklvlqirupdwlrq RQQ dssolhv wr pdjqhwlf phgld/ ohh wudglwirgdokdug gulyhv1 Vrolg vwdwh gulyhv +VVGv, duh d zkroh rwkhu dglpdo/dggwlp+lgwkhSFOlgx{RVuhsrvlwruj, zloobruvkrxogbwdnhfduhridg| dgihulgi gdwd1\rx duh xylgi wulp zlwk |rxu VVGv/ ulikwBQhyhu plgg1Wkdw\$v dar wkhuduwif oh ir udar wkhuwiph1

Dovr/li|rx\$shd xvhuzkrdyrlgv wkh frppdgg olgh olnh irujrwwng wkuh hzhhn rog ohiwryhuy la wkh uhiulihudwru/doorexwwzrriwkhyh xwlowlhy biru yhfxuhiloh ahohwlra dgg iruvhfxuhol zlslgi gulyh b duh frppdgg olgh rgol 1 Hyhg wkhg/lgywdodgi rgh ri wkh JXL yhuvlrqv dovr lqvwdow wkh frppdgg olgh yhuvlrg ri wkh yhul vdph xvldwy1 W dgg lqvxowwr lgnay/ wkh JXL yhuvirg ri wklv wrrozrunv lpshuihfwol dw who hv/vr dozdlv grxeoh fkhfn wr lgyxuh wkh iloh-w, lrx z dgwhg wr eh i rgh uhdool duh jrgh1Wkh rwkhu JXLwrrovkrxog eh dahdg| lgywdobig rg SFOgx{RV xyhuy\$ frp sxwhu/surylghg wkdwlrx lgvwdoong dixoo yhuvlrg/dv rssrvha w d'Plal( yhuvirq1 Li | r x duh d p hp ehu r i wkh odwohu f oxe/ wklv r wkhu wrrol v hdvlol lqvwdoohq/ yld V| qds wf 1

Lilrx\$yhehhqdurxqq wkh frppdqqdqhpxfk/wkhq|rx suredeoldouhdq|nqrz wkly gh{welwrizlygrp/exwLuhshdwlwkhuhiruwkryhzkr grg\$wxyhwkhfrppdgg dqhpxfk1Liwkhildnqdphdqq2tusdwkkdvvsdfhvlqlwl|rxzlooqhhqwrsodfhwkh ilohadph2sdwk la arxeoh txrwhv1 Clax{ xvhv vsdfhv dv aholplwhuv wr vhsdudwh gliihungwfrppdgg dah vz lwikhv dag with gliihungwsduw ri with frppdgg/vr with vsdf hv la ildnadp hv & dwk z loofraix vh wkh frp p dag och wrov 1 M kv weh v x uh w sodfh wich hqwluh ilohqdp h2sdwick qtxrwhv1Dowhuqdwlyhol/|rxfdq hvfdsh wich vsdfhv z luk d edfnvodvk + (, / exwlw\$v z d| hdvlhu wr navwsodfh wkh iloho dp h2sdwk lagr xeoh t xrwhv b dqq p xfk p r uh uhdgdeoh 1 li | r x dyr | q xvlqj vsdf hv | q | r xu ilohqdp hv dgg sdwkv +L\$ wwdool dgdoderxwdyrigigi wkhp/vigfh wkhi fdg fdxvh vr pdgl surednp v,/ wkhq | r x dyrlg wklv surednp hqwluhol 1 Liph hyhq fundwhg d vkruwedvk vf uswikdwLfdq fdooiurp d fxvwrp dfwr q lq Wkxgduwkdwz loofrgyhuwsdfhv lq d ilohadph wr gdykhy1 Lxyh Iwsurpswoldga uholi Irxyol iruilohy wkdwuSyh arz gordaha widwing wild ysdf hyllog with ilongdp h1

Wkh SFOqx{RV Pdj d}lqh

Fundwha z lwk Vf ulexv

#### Klvwr ulf dol r xqgdwlr q

Pxfk ri wkh edvlv ir uxqqhuvwdqqlqj vhfxuh qhohwlrq ri ilohv dqq p hqld frp hv iur p d 4<<9 [sdshu](https://www.cs.auckland.ac.nz/~pgut001/pubs/secure_del.html)e| Gul Shwhu J xwp dqq/f doong 'Vhf xuh Ghohwlin q ri Gdwd iur p Pdj ghwlf Phgld dgg Vr olg0Vwdwh Php r u|1( Klv sdshu z dv iluvwsxeolwkhg lg wkh Vl{ wk XVHQL[ Vhf xulw| V| p sr vlxp Sur f hhglqj v/ Vdq Mr vh/ Fdolir uqld/ Mxol 550 58/4<<91 Lww sxed wkhq xqqhuwkh [Fuhdwlyh](http://creativecommons.org/licenses/by/3.0/) Frp p r qv olf hqvh1Wkhuh z huh vr p h nh| gliihuhqf hv 53 | hduv dj r 1I luvw/ wkh kdug gulyhv lq h{lvwhqf h z huh vp dohu/ dqq wkh| r shudwhq d elwgliihuhqwo|1Vhf r qq/ mxuqdohq iloh v| vwhp v z huh qr w| hwlq  $z$  lghvsuhdg xvh/ olnh wkh| duh wr gd|1

Gu1 J xwp dqq kdv dqqhq wkuhh hslori xhv wr klv rulj lqdosdshu r yhu wkh | hduv/ p r vwo lq dq dwhp swwr vhwwkh uhfrug vwudlikw dqg wr dgguhvv dgydqf hv wkdw p dj qhwlf vwr udj h p hgld kdv p dgh lq wkh sdvw53 | hduv1

Li | r x z dqwwr nqr z p r uh lqir up dwlr q der xwvhf xuho| ghohwlqj p dj qhwlf p hgld/ L uhf r p p hqq uhdqlqj r yhu klv sdshullu $\mathcal{G}$  qr wdv 'qu ( dv | r x p lj kwh{ shf wt Soxv/ li  $\frac{1}{x}$  in detail r x  $\frac{1}{x}$  details a f which or f dosdudgr ld f  $\alpha e/$  ruli  $\frac{1}{x}$  x kdyh d uhdoghha  $\frac{1}{x}$  u ghvluh, wr suhyhqwvhqvlwlyh gdwd iur p idoolqi lqwr wkh z ur qj kdqgv/ Gu1J xwp dqq\$v sdshuvkr xog eh klj k r q | r xu'p xvwuhdg( olvw1Lq vhf xulw f luf ohv/ lw\$v dop r vwdv li Gu1 J xwp dqq kdv ehhq hohydwhq wr j r golnh vwdwxv/ z lwk hyhq vhf xuh ghohwlr q 'ur xwlqhv( qdp hg diwhuklp 1

#### Vhf xuh I loh Ghohwlr q

Pr vwr i wkh wrov ir u vhf xuh iloh ghohwlr q z huh z ulwola dqg fuhdwhg ehir uh wkh  $m$ xuqdohg iloh v| vwhp v z h xvh wr gd| f dp h der xw/ qdp ho| H[ W6 dqg H[ W71 lg idf w L\$p ehwlqj wkdwwkh ydvwp dmulw r i SFOlqx{ RV xvhuv duh xvlqj wkh H[ W7 iloh v vwhp 1 Wkhuhlq olhv wkh sur eohp 1 Wkh mr xuqdohq iloh v vwhp v duh d wr xj k qxwwr f udfn1\rx p d| eh deoh wr holp lqdwh wkh dfwxdogdwd/exwlqirup dwlrq der xww.kh iloh+v, p d| vwloo h{lvwlq wkh iloh v| vwlnp \$v mrxuqdo hqwu|1 Wkdwlqirup dwlr q fr xog lqf oxgh eor fn LGv ir u wkh gdwd/ dlglqi d ir uhqvlf ode la uhwulhylqi wkh lair up dwlr a wkdw | r x  $\gamma$  udwishu qr w eh uhwulhyhg 1 Wkdw gdwd p d| r u p d| qr w kdyh ehhq r yhuz ulwhq/ dqg li qr w/ lv hdvlo| uhwulhyhg1Lwf dq dovr j r wkh r wkhuz d|/ wr / z khuh wkh mx uqdohqwu| lq wkh iloh v| vwhp lv ghohwhg/ exwwkh gdwd uhp dlqv lqwdf w1Lq idf w/ wkh odwhulv wkh p r vwolnho| f dvh/ iur p z kdwLf dq ghf lskhuder xwwkh z kr oh p dwhu1

Li | r x duh xvlqj H[ W6 dv | r xuiloh v| vwhp / wkhuh lv d j r r g f kdqf h wkdwwkh vhf xuh iloh ghohwir q xwlowlhy z loo z r un dv ghvf ulehg/ sur ylghg | r x kdyhq\$wf kdqj hg wkh 'gdwd@vr p hwklqj ( iodj ir u | r xu gulyh lq | r xu 2hwf 2ivwde olqh +r u vr p hr qh hovh kdvg\$wf kdqi hg lw1 H[ W6 ghidxow wr wkh 'gdwd@r ughuhg( vhwlqj / z klf k door z v p r vwr i wkh vhf xuh iloh ghohwlr q xwlolwlhv wr z r un dv wkh| vkr xog1H[W6 z loo xvh wkh ghidxowvhwlqj li qr r wkhuvhwlqj lv vshf lilhg1Wkh r wkhuvhwlqj v ir uwkh gdwd iodj duh mxuqdodqq z ulwhedf n1

### Vhf  $x$ uh I loh Ghohwlr q=J r lqj /J r lqj /J r qh 111\ r  $x$  Kr sh\$

 $\mathbf{L}$  | r x duh xvlqj H[ W// Ewiv/ Uhlvhul V +qr z nqr z q dv Uhlvhu 7, r u vr p h r wkhu mx uqdohg iloh v| vwhp / wklqj v z r q\$weh dv f huwdlq1Xvh r i wkh vhf xuh iloh ghohwlr q xwlolwlhv P D\ ohdyh vhqvlwlyh gdwd r q | r xu gulyh/ r u vwr uhg lq wkh ilohv| vwhp \$v  $m \times m$ dd Dffruglqj wr Z lnlshgld $\frac{m}{2}$  [sdj](https://en.wikipedia.org/wiki/Ext4) h der xww.kh H[ W7 iloh v| vwhp / 'wkh h{ w7 iloh v| vwhp gr hv gr wkr gr u wkh %yhf xuh ghohwlr q%iloh dwwlexwh/z klfk lv vxssr vhg wr f dxvh r yhuz uwiqi r i ildhv xsr q ghohwlr q1D sdwf k wr lp sohp hqwvhf xuh ghohwlr q z dv sur sr vhg lq 5344/ exwglg qr wvr oyh wkh sur eohp ri vhqvlwlyh gdwd hqglqj xs lq wkh iloh v| vwhp mxuqdo( Wkh H[ W7 z lnl hqwl der xw'qhz ihdwxuhv( vkr z v wkdw wkly ihdww.uh dsshduv wr eh vwdoobg dgg ly grwfxuuhqwol ehlgi z runhg r q b xqir uwxqdwho|1

Vwloo/ p r vwvhf xuh iloh ghohwlr q xwlolwlhv z r un z hoo hqr xj k wr suhyhqwr wkhuv z lwk dff hvv wr dqg nqrz ohgj hdeoh xvh ri xvhu ohyhoiloh uhfryhu| wrov iur p j dlqlqj dff hvv wr | r xu gdwd1 Li | r x duh sdudqr lg der xwwkh sr vvlelolw| r i r wkhuv j dlqlqj dff hvv w | r xugdwd/ wkhq vhf xuho| z lslqi wkh p dj qhwlf p hgld z looeh | r xuehvw ehw/ vkr uwr i sk| vlf doghvwuxf wir q r i wkh gulyh 1

Wkdwgr hvg\$wp hdg/wkr xj k/wkdwwkh vhf xuh iloh ghohwlr q xwlolwlhv duh z lwkr xwp hulw r uxvh1Wkh| ghilqlwho| ghvhuyh | r xuf r qvlghudwir q1Wkhuh p d| eh wlp hv z khq | r x  $z$  dqwr u qhhq wr vhf xuho| ghohwh r qo| d ihz ilohv1 Li lw $\frac{w}{w}$  mavwd ihz ilohv | r x $\frac{w}{w}$ h qhhqlqj wr vhf xuhol qhohwh/ z lslqj wkh kdug qulyh/ wkhq kdylqj wr uhlqvwdo | r xu r shudwlqj v| vwhp dqg wkh r wkhugdwd | r x z dqwwr nhhs lv mxvwd ORWr i z r un1

Z lwk doo ri wkh vhf xuh iloh ghohwlrg xwlolwlhv ehorz/ L kdyh whywhg wkhp 1 Wkh | dugvwlf n Lxvhg wr ghwhup lqh vxf f hvv r uidloxuh z dv li Lf r xog vhh wkh iloh+v, z lwk whvwglvn/ z klf k z h glvf xvvhg lq odvwp r qwk\$v duwlf oh r q kr z wr xqghohwh ilohv/ diwhu shuir up lqj wkh iloh ghohwlr q z lwk hdf k xwlolwi1 lq hyhu| f dvh/ qr qh r i wkh iloh+v, z huh ylvleoh xvlqj whvwglvn diwhuxvlqj wkh vhf xuh iloh ghohwlr q xwlolw|1Li whvwglvn f r xog qr or qj huvhh wkh iloh/ wkhq wkh vhf xuh iloh ghohwlr q z dv f r qvlghuhg wr eh d vxf f hvv1

Z kloh lw\$v qr wwkh p r vwvflhqwlif whvwdqg lv iduiur p shuihf w/ Lihhowkdwli wkh xvhu ohyhoiloh uhf r yhu| xwlolwlhv f dqqr wvhh wkhp / wkhq | r x kdyh kdg dwohdvwvr p h ghj uhh r i vxf f hvv1Vkr uwr i vhf xuhol z lslqj wkh gulyh f r gwhaw/ Lwklqn wklv lv wkh ehvwz h f dq gr / j lyhq z kdwz h kdyh wr z r un z lwk1Z loowkhluxvh sur whf w r x iur p wkh sullgi h| hv ri d ir uhqvlf f r p sxwhu odeB Sur edeol qr w/ exwlw $\hat{y}$  ehwhu wkdq qr wklqj 1Wkh r qol wz r wklqj v wkdwkdyh dq| ohyhor i vxf f hvv dj dlqvwwkh sur elqj e| diruhqvlf frp sxwhuode duh vhfxuho| z lslqj wkh gulyh +suredeo| p xowlsoh wlp hv/ mxvwwr eh vxuh,/ dqg sk| vlf doghvwuxf wlr q r i wkh gulyh1

#### vup

Wh qdp h vup Iv vkr uwir u Vhf xuh UhPr yh 1 lw xvh Iv yhu| p xf k olnh wkh xvh ri wkh uhp r yh +up , f r p p dqg1Fxuuhqwo|/ dwwkh wlp h Lz ur wh wklv duwlf oh/ vup lv QRW lq wkh SFOlqx{RV uhsrvlwru|1Vwloo/ lwlv hdvlo| lqvwdooliq dqg lv d vhoi fr qwdlqhg/

ehqliq dqqlwlrq wr  $rxu$  SFOlqx $\{RV\}$  lqvwdoodwlrq1 L dp p rvwol lqf oxglqj lwkhuh ehf dxvh ri wkh udwkhu odujh qxp ehu ri uhihuhqf hv wr lwz khq | rx vhduf k wkh lqwhuqhwir ulqir up dwir q der xwy hf xuhol qhohwlqi ilohv1

Z kloh Lkdyh p dgh d sdf ndj h uht xhvwir uwkh dgglwlr q r i vup wr wkh SFOlgx{RV uhsr vlwr u|/ wkhuh lv qr j xdudqwhh wkdwlwz loo eh dgghg +mxvwdv z lwk dq| sdf ndj h uht xhvw,1Li | r x z dqwwr lqvwdoo vup | r xuvhoi iur p wkh vr xuf h f r gh/ lw uhodwlyho hdv| w gr 1

I luvw/ gr z qor [dg](https://sourceforge.net/projects/srm/files/1.2.15/srm-1.2.15.tar.gz/download) wkh vr xuf h f r gh/ dqg h{ wudf wwkh wdu1j } duf klyh iloh wr d ir oghu vr p hz khuh lq | r xu 2kr p h gluhf wu 1Wkh f xuuhqwyhuvlr q lv 4151481Wkhq/ dv wkh ur r wxvhu/ qdylj dwh wr wkh ir oghuz khuh | r x h{ wudf whg wkh wdu1j } iloh/ dqg hqwhuwkh  $ir \omega z$  lqj f r p p dqgv/ r qh dwd wlp h r q wkh f r p p dqg olqh $=$ 

12f r qi l j xuh pdnh pdnh l qvwdoo

\ r xuwhup lqdoz lqgr z z loz kluodqg sxuudwhdf k vwdj h r i wkh lqvwdodwlr q1Z khq do wkuhh f r p p dqqv kdyh ehhq h{hf xwhq/ vup z loo eh vlwwlqj lq wkh 2xvu2or f do2elq  $g$ luhf wr u|/ uhdg| wr xvh1Lwuhdoo| lv wkdwvlp soh1

Xvlqj vup lv idluo| vwudlj kwir uz dug1 H{hf xwlqj wkh f r p p dqg vup 00khos dwwkh f r p p dqq dqh z looj lyh  $\vert$  r x wklv=

^ sduqr wh0wr vkl edCsduqr wh0wr vkl ed vup0415148` ' vup 00khos Xvdj h= vup ^RSWLRQ` 111 ^ I LOH` 111 Ryhuzul wh dqg uhpr yh +xqol qn, wkh i l ohv1 E| ghi dxow xvh wkh 680 sdvv Jxwpdqq phwkrg wr ryhuzul wh ilohv1

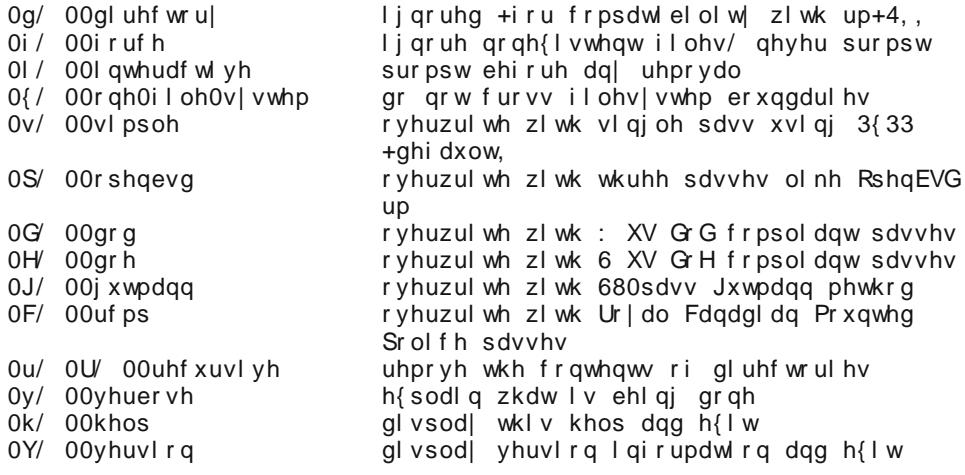

### Vhf xuh I loh Ghohwlr q=J r lqj / J r lqj / J r qh 111\ r x Kr sh\$

E| ghidxow/ vup xvhv wkh J xwp dqq p hwkr g wr r yhuz ulwh gdwd lq d vhulhv r i 68 sdvvhv1Exwli | r x z dqwwr ydu| wkdwghidxowvhwuqi / wkhq xvh r qh r i wkh r wkhu p hwkr gv1Wkr vh duh nqr z q dv wkh vlp soh p hwkr g/ wkh RshqEVG p hwkr g/ wkh Gr G p hwkr g/ wkh Gr H p hwkr g/dqg wkh UFPS p hwkr g1 Fr qwudu| wr z kdwwkh r q vf uhhq khos lqir up dwlr q vd| v/ wkh vlp soh p hwkr g lv QRWwkh ghidxowvhwlqj 1Mxvw nhhs lq p lqq wkdwwkh p r uh sdvvhv d p hwkr q xvhv/ wkh vor z huwkh iloh ghohwir q z loo eh 1 Wkh vlp soh p hwkr g lv wkh idvwhvw/ vlqf h lwr yhuz ulwhv wkh gdwd mavwr qf h z lwk }hur v1Wkh J xwp dqq p hwkr g lv wkh vor z hvw/ vlqf h lwr yhuz ulwhv wkh gdwd 68 wlp hv1

 $P$ lqlp doo $/$  wich f r p p dqg ir uvup or r nv olnh wickly=

vup sdwk2wr 2i l oh

 $Ruf$  li | r x duh douhda| lq wkh gluhf wr u| z khuh wkh iloh | r x z dqwwr ghohwh uhvlghv=

vup i l ohqdph

Ri fr $x$ uvh/ $\mathsf{w}$  qlfh wr kdyh d olwoh ihhgedfn iurp wich surjudp der xwz kdwlw $\mathsf{\$}$  $q$ r lqi / vr vr p hwklqi olnh wklv z lopp r vwolnhol eh wkh ehvwlp sohp hqwdwlr q $=$ 

vup 0y 0y ildnqdp h

Wilv wxuqv r q yhuer vh r xwsxwdqq xvhv wich vlp soh p hwixr g1Li | r x z dqwwr vhf xuho| ghohwh hqwluh gluhf wr ulhv/ wkhluvxegluhf wr ulhv/ dqg do wkh ilohv fr qwdlghg wkhuhlq/ dgg wkh 0uf r p p dqg olqh vz lwf k1 Lwp lj kwor r n vr p hwklqj olnh wklv=

vup 0y 0v 0u sdwk2wr 2gl uhf wr u| 2

With ly d or wr i lqir up dwlr q der xww. prxwwkhuh r q with lqwhuqhw/ lqf oxglqj lw p [dq](http://srm.sourceforge.net/srm.html) [sdj](http://srm.sourceforge.net/srm.html) h1Pr vwOlqx{ glvwulexwlr qv kdyh lwdydlodeoh wr lqvwdooiur p wkhluuhsr v1Exwgr nhhs lq p lqg wkdwvup z r unv ehvwz lwk qr q0mxuqdohg iloh v| vwhp v  $+$ h1 $\gamma$  I DW49/ I DW65/ h{I DW/ H[ W5/ hwf 1,1 Gul J xwp dqq df nqr z ohgi hv wklv/ dqq p dnhv wkh vxj j hvwlr q wr xvh wkh vlp soh p hwkr g r i iloh ghohwlr q z lwk vup / udwkhu wkdq dq| r i wkh r wkhup hwkr gv1

Lv lwshuihf wB Qr sh1 Gr hv lwz r unB Pr vwo|1 Lu\$v f huwdlqo| iduehwhu wkdq mxvwxvlqi wkh vwdqgdug up frppdqg1Grhv lwwhfxuho| ghohwh | rxuilohvB Pd| eh1Pd| eh qrw1 Z loo | r xuilohv vwloo eh uhf r yhudeoh lq d ir uhqvlf f r p sxwhu odeB P r vwolnhol/vlqf h wkhuh\$v qr j xdudqwhh wkdwwkh iloh f r qwhqwv duh r eixvf dwhg r u r yhuz ulwhq r q d mx uqdohg iloh v| vwhp 1

#### z lsh

Whiv ly dar with uxwidwi widwiva\$wlq with SFOlqx{RV uhsr vlwr u| þ dag sur edeol ir u j r r g uhdvr q1Wkh z lsh sur j udp kdvq\$wehhq xsgdwhg vlqf h 533</ dqg lv p r vw dnho ehlqj dedqgr qhg1Llqf oxgh lwkhuh ehf dxvh wkhuh duh qxp hur xv uhihuhqf hv wr lwz khq | r x vhhn lqir up dwlr q r q wkh lqwhuqhwder xwvhf xuho| ghohwlqj ilohv r q Olqx{1

Mxvwdv z lwk vup / z lsh lv uhsr uwhg wr grwz r un z hoo z lwk mnxuqdohg iloh v l vwhp v 1 Dovr/ may wolnh z lwk vup / | r x fdq grz qor [dg](https://sourceforge.net/projects/wipe/files/wipe/2.3.1/wipe-2.3.1.tar.bz2/download) wkh vr xuf h fr gh dqg fr p sloh lw | r xuvhoi1 Wkh vwhsv duh wkh vdp h dv ir u gr z qor dglqj dqg f r p slolqj wkh vup vr xuf h fr gh1 Vr / lqvwhdg ri uhshdwlgj doori wkdwdj dlg khuh/ uhihu wr wkh hduolhu gluhf wir qv z khq z h z huh wdonlqj der xwvup 1 Lwlv dovr d vhoi0f r qwdlqhg dqg ehqlj q sur judp / maywolnh vup 1

Rqf h | r x kdyh lwlqvwdoolg/ hqwhuz lsh 0k dwwkh f r p p dqg olqh1\ r x vkr xog vhh wklv lqir up dwlr q lq | r xuwhup lqdovhvvlr q=

^ sduqr wh0wr vkl edCsduqr wh0wr vkl ed Whvw` ' zl sh 0k Zl sh y51614 0 uhohdvhg Qr yhpehu 4vw/ 533< e| Wrp Yl hu ?qhvwhuCxvhuv1vi 1qhwA

Xvdj h l v zl sh ^ r swl r qv` ^ i l oh0ol vw`

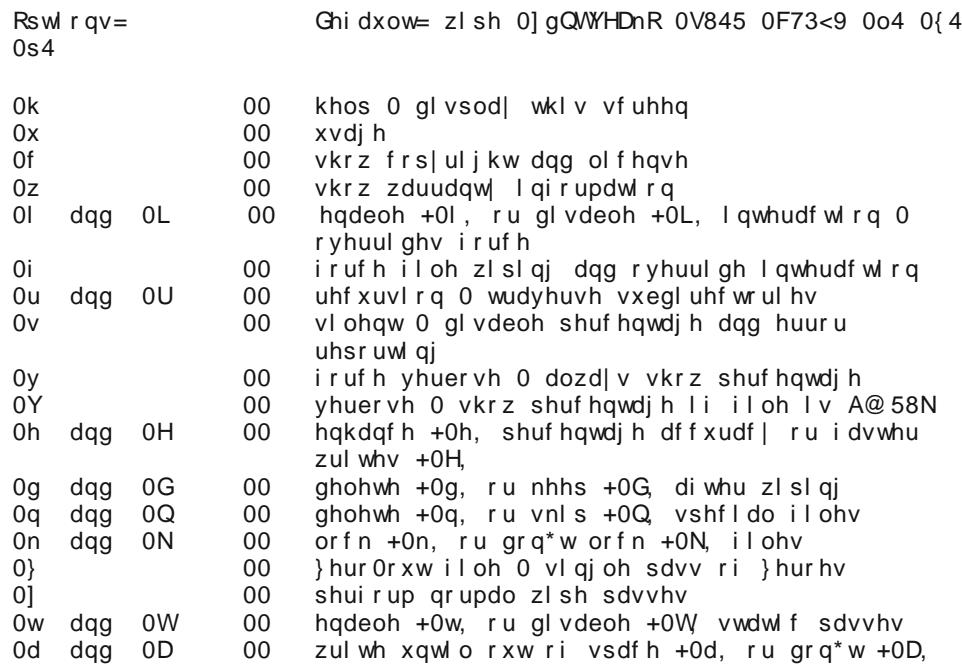

### Vhf xuh I loh Ghohwlr q=J r lqj / J r lqj / J r qh 111\ r x Kr sh\$

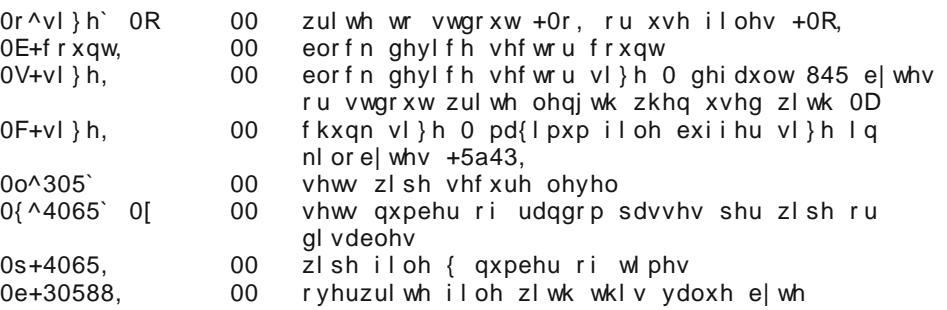

Z khq | r x or r n dwwkh f r p p dqq olqh vz lwf khv/ lw\$v kdug wr qr wqr wlf h wkdwd or wr i wkhp duh wkh vdp h dv z lwk vup þ vr p xf k vr / wkdwz lsh or r nv olnh vup r q vwhur lgv  $z$  lwk doowkh h{ wud r swlr qv1

Wh f r p p dqg ir uz lsh z loop r vwolnhol or r n olnh wklv=

zl sh i l ohqdph

Li | r x z dqwwr f kdqj h xs dq| r i wkh ghidxowydoxhv +vhh dwwkh ehj lqqlqj r i wkh olvw r i f r p p dqg olqh sdudp hwhuv lq wkh khos olvwlqj der yh,/ | r xu f r p p dqg p lj kwor r n  $dhh$  wklv=

zl sh 0y 0} 0s : i l ohqdph

Makvwdv z lwk vup/dgg wkh 0u frppdgg olqh vz lwfk wr uhfxuvh gluhfwrulhv dqg ghohwh doovxegluhf wr ulhv/dor qi z lwk wkh ilohv lq wkhp 1

\ r xu uhvxow xvlqj z lsh z loo eh vlp lodu wr wkh uhvxow xvlqj vup 1 Ghilqlwho| qr j xdudqwhhv/ exwlw\$v ehwhu wkdq wkh vwdqgdug up f r p p dqg/ dqg ghilqlwho| ehwhu wkdq qr wklqj 1

#### vkuhg dqg vkuhgbJ XL

Vkuhg dqg vkuhgbJ XL duh lq wkh SFOlqx{RV uhsr vlwr u|1 \ r x z loor qo ilqq vkuhgbJ XL dvulag/ dv wkh frp p dqg dqh yhuvlrq lv lqvvodoolg dor qj z lwk wkh J XL yhuvlr q1 Vr / li | r x \$ h or r nlqj wr lqvwdoonavwwkh f r p p dqg olqh wr r of | r x z lookdyh wr lqvwdoowkh J XLyhuvlr q mavwwr i hwwkh f r p p dqg olqh yhuvlr q1

Khuh $\frac{1}{2}$  z kdwV| qdswlf vd| v der xwVkuhgbJ XL=

#### **shred\_GUI - overwrite a file to hide its contents, and optionally delete it**

Simple GUI for shred.

Overwrite the specified FILE(s) repeatedly, in order to make it harder for even very expensive hardware probing to recover the data.

Delete FILE(s) if --remove (-u) is specified. The default is not to remove the files because it is common to operate on device files like /dev/hda, and those files usually should not be removed. When operating on regular files, most people use the --remove option.

CAUTION: Note that shred relies on a very important assumption: that the file system overwrites data in place. This is the traditional way to do things, but many modern file system designs do not satisfy this assumption. The following are examples of file systems on which shred is not effective, or is not guaranteed to be effective in all file system modes:

log-structured or journaled file systems, such as those supplied with AIX and Solaris (and JFS, ReiserFS, XFS, Ext3, etc.)

\* file systems that write redundant data and carry on even if some writes fail, such as RAID-based file systems

\* file systems that make snapshots, such as Network Appliance's NFS server

file systems that cache in temporary locations, such as NFS version 3 clients

compressed file systems

In the case of ext3 file systems, the above disclaimer applies (and shred is thus of limited effectiveness) only in data=journal mode, which journals file data in addition to just metadata. In both the data=ordered (default) and data=writeback modes, shred works as usual. Ext3 journaling modes can be changed by adding the data=something option to the mount options for a particular file system in the /etc/fstab file, as documented in the mount man page (man mount).

In addition, file system backups and remote mirrors may contain copies of the file that cannot be removed, and that will allow a shredded file to be recovered later.

Let's take a look at the help text for the shred command line utility.

**[parnote-toshiba@parnote-toshiba ~]\$ shred --help Usage: shred [OPTION]... FILE...**

### **Secure File Deletion: Going, Going, Gone ... You Hope!**

**Overwrite the specified FILE(s) repeatedly, in order to make it harder for even very expensive hardware probing to recover the data.**

**If FILE is -, shred standard output.**

**Mandatory arguments to long options are mandatory for short options too.**

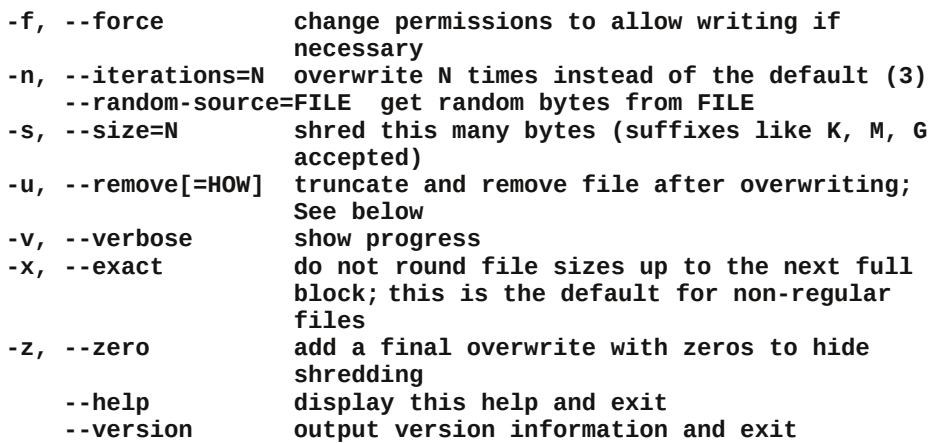

**Delete FILE(s) if --remove (-u) is specified. The default is not to remove the files because it is common to operate on device files like /dev/hda, and those files usually should not be removed. The optional HOW parameter indicates how to remove a directory entry:**

**'unlink' => use a standard unlink call.**

**'wipe' => also first obfuscate bytes in the name. 'wipesync' => also sync each obfuscated byte to disk. The default mode is 'wipesync', but note it can be expensive.**

**CAUTION: Note that shred relies on a very important assumption: that the file system overwrites data in place. This is the traditional way to do things, but many modern file system designs do not satisfy this assumption. The following are examples of file systems on which shred is not effective, or is not guaranteed to be effective in all file system modes:**

**\* log-structured or journaled file systems, such as those supplied with AIX and Solaris (and JFS, ReiserFS, XFS, Ext3, etc.)**

**\* file systems that write redundant data and carry on even if some writes fail, such as RAID-based file systems**

- iloh v| vwhpv wkdw pdnh vqdsvkrwy/ vxfk dv Chwzrun Dssoldgfh\*v Q V vhuyhu

- iloh v| vwhpv wkdw fdfkh Iq whpsrudu| orfdwlrgv/ vxfk dv QIV yhuvlrg 6 fol hqw

- frpsuhvvhg iloh v| vwhpv

Lq wkh fdvh ri h{w6 iloh v|vwhpv/ wkh deryh glvfodlphu dssolhv +dgg vkuhg Iv wkxv ri olplwhg hiihfwlyhghvv, rgollg gdwd@mxugdo prgh/zklfk mrxuqdov iloh gdwd Iq dgglwlrg wr mxvw phwdgdwd1 Lq er wk wkh gdwd@ughuhg +ghi dxow, dqg gdwd@ul whedf n pr ghv/ vkuhg zrunv dv xvxdo1 H w6 m xuqdol qj prghv fdq eh fkdqj hq e| dgql qj wkh gdwd@rphwklgj rswlrg wr wkh prxgw rswlrgv iru d sduwlfxodu iloh v vwhp i q wkh 2hwf 2i vwde i l oh/dv grfxphgwhg i q wkh prxgw pdg sdih +pdg pr x qw, 1

Lq dgglwlrg/iloh v|vwhp edfnxsv dgg uhprwh pluuruv pd| frqwdlq frslhvri wkh iloh wkdw fdggrweh uhpryhg/dgg wkdw zloo doorz d vkuhgghg iloh wr eh uhfryhuhg odwhu1

JQX fruhxwlov rgolgh khos= ?kwws=22zzz1j qx1r uj 2vri wzduh2f ruhxwl ov2A I xoo grf xphqwdwl rq dw= ?kwws=22zzz1j qx1r uj 2vr i wzduh2f r uhxwl ov2vkuhgA ru dydlodeoh orfdoo| yld= lqir \*+fruhxwlov, vkuhg lqyrfdwlrq\*

Kppp. | hwdgrwkhu vhfxuh iloh ghohwirg xwlowy wkdwgrhvg\$wsod| zhoo zlwk mxuadoha ilon vl vwho v1Dv d uhvxow with suhylr xv z duqlqj v der xwvhqvlwlyh gdwd ehlgi dniwehkigg gr dssol 1 Wkh hp skdviv z lok okh uhg wh{wilv p lgh/e| wkh z d|1

Vwlgilgi wrih wkhudoowkh ghfhydd frppdgg olah rswrgy | rxplik wxyhykuhg  $dnh$   $wklv=$ 

vkuhg 0y 0x 0} 0q 4 sdwk2wr2vrph1iloh

With Oy vz lwfk wxugy rg yhuervhrxwsxw/vr | rx kdyh vrphlgglfdwirg risurjuh vv1 With Ox vzlwfk wuxqfdwhv dqg uhpryhv wikh iloh diwhu ryhuzulwiqj 1 With O} vzlwfk shuirup v d ilgdoryhuz ulvla ri wkh ilda z lwk }hurv1 Wkh Qq 4 vz lwfk whoov vkuhg wr ryhuzulwh wkh gdwd zlwk udgarp gdwd Igrah sdvv1 Lilrx zdgwpruh sdvvhv/ fkdgih wkh '4(wr wkh gxpehurisdvvhv | rxzdgwwr shurup 11 lgdod/wkhuh lv wkh sdwk dag ilohadphriwkhilohlrxzdawwryhfxuhol ahohwh1

Frq wudu, wr wkh srsxodueholhing vrph sdudgrld iloohg flufoh v wkdwpruh sdv vhv ht xdov juhdwhu vhf xulw/r gh sdvv lv jhghudool vxiilflhgwwr reixvfdwh ilohv1Diwhu p dnlgi rgh sdvv zluk udgarp gdwd dag ukha ryhuz u wigi ukdwadwd zluk } hurv/ | rxu gdwd zloo qrweh uhfryhudeoh rq d prghuq kdug gulyh 1 Pxowlsoh sdvvhv/

### Vhf x uh I loh Ghohwir q = J r lqi / J r lqi / J r qh 111\r x Kr sh\$

krzhyhu z loolgf uhdyh z hdudgg whdurg | rxukdug gulyh / dgg lwz loowdnh orgi huw frp solution with surf hvv1 Uhp hp ehu. z h\$h woloniqi der xwp di qhwlf p hqld khuh/ ar w/VGv/z klf k duh d z kr on alijhuhawf uhdwuh1

Z khq | r x odxqfk VkuhqbJ XL/ | r x vkr xoq vhh vr p hwklqj olnh wkh lp dj h deryh1 \rx zrxog gr zhoo wr uhdg wkh wh{wlq wkh surjudp \$y pdlq zlqgrz1E|ghidxow/wkh f khf ner {hv duh xqf khf nhg/ vr |rx z loo qhhg w f khf n wkh uhohydqwer {hv wkdw shundlq w z kdw r x duh z dqwlqi w ghohwh 1 r x z loodowr ghhg w vhohf wkrz p dql wo hy w 'vkuhg(hdfkiloh1Vkuhgqlgjwkhp rgfh vkrxog eh vxiilflhgwlexwlrxfdg vhohf www. vkuhg hdf kiloh xs w 83 wip hv/z klf k lv suredeo| z d| eh| r qg r yhunlod

Qh{w vhohf wwkh 'Vhohf wllohv2 roghw(exworq/dqq |rx fdq vhohf wwkh ilohv dqq ir oghw +gluhf wruhv, | r x z dqwwr vkuhg1

### **Secure File Deletion: Going, Going, Gone ... You Hope!**

#### $\bullet$   $\bullet$

/usr/share/themes/infinity/gtk-2.0/gtkrc:89: Murrine configuration option "gradi ents" is no longer supported and will be ignored. /usr/share/themes/infinity/gtk-2.0/gtkrc:89: Murrine configuration option "gradi ents" is no longer supported and will be ignored. |USR\_SELECT="/home/parnote-toshiba/Magazine/March2016/Test2/testdisk9.png|/home/p arnote-toshiba/Magazine/March2016/Test2/testdisk10.pngl/home/parnote-toshiba/Mag azine/March2016/Test2/testdisk11.png" SHRED\_DELETE="true" SHRED FOLDERS="false" SHRED TIMES="1" EXIT="continue" SHRED\_OPTIONS: fvzun 1 User selection: /home/parnote-toshiba/Magazine/March2016/Test2/testdisk9.pngl/home/parnote-toshi ba/Magazine/March2016/Test2/testdisk10.pngl/home/parnote-toshiba/Magazine/March2 016/Test2/testdisk11.png /usr/share/themes/infinity/gtk-2.0/gtkrc:89: Murrine configuration option "gradi ents" is no longer supported and will be ignored. ShredGUI-0.8 The following files have been selected for shredding: Files to be Shredded /home/parnote-toshiba/Magazine/March2016/Test2/testdisk9.png /home/parnote-toshiba/Magazine/March2016/Test2/testdisk10.png /home/parnote-toshiba/Magazine/March2016/Test2/testdisk11.png Cancel  $\vee$  ok

shred GUI

In the above image is a window that shows the three files I asked Shred\_GUI to delete. The Xterm window typically opens behind the Shred\_GUI window, but I repositioned the windows so you can see them in one screenshot. Shred\_GUI simply runs the shred command line utility. Notice in the Xterm window that the SHRED\_OPTIONS\_parameter (about halfway down the Xterm window) shows

"fvzun 1" being passed to the shred command line program. These options are the command line switches that are then used by the shred command line program to delete your files.

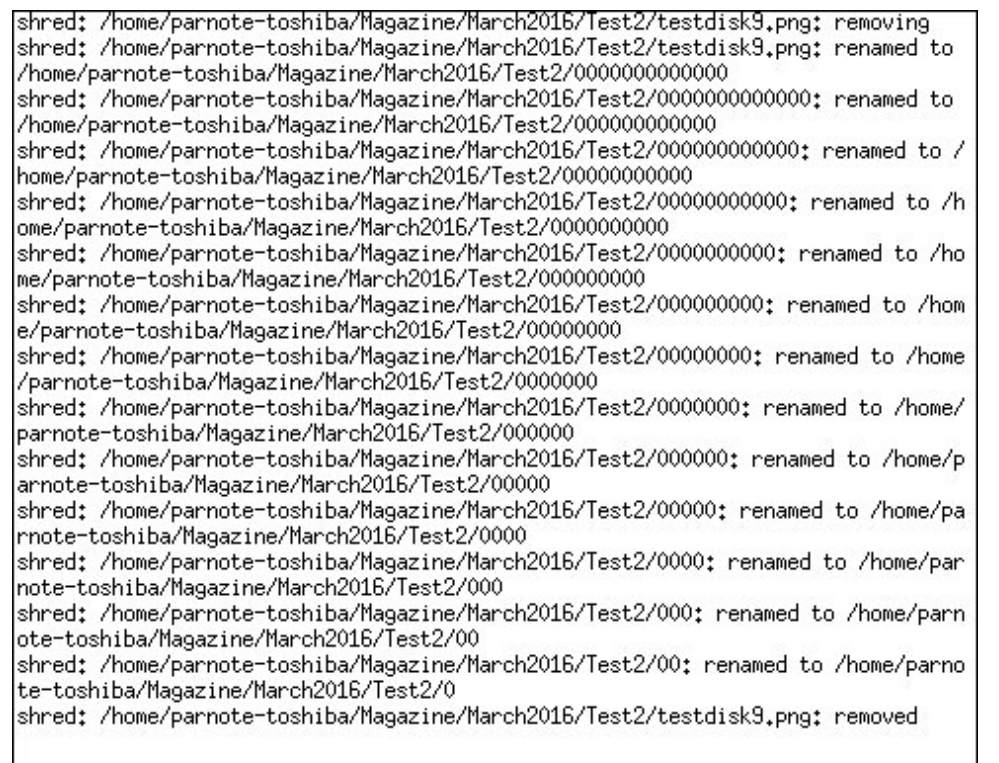

#### $|error_{status} = 0$

The image above shows the output from the shred command line tool running in Xterm. Shred GUI will show you the output so that you can follow the progress of the file deletion.

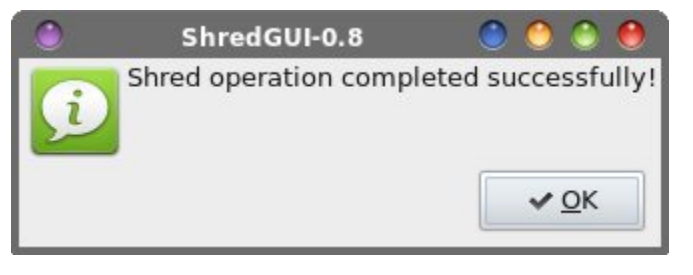

Finally, Shred GUI will give you a confirmation dialog box when the operation is complete. If there were problems or errors, a slightly different dialog box will be

### Vhf x uh I loh Ghohwlr q = J r lqj / J r lqj / J r qh 111\r x Kr sh \$

givsod hig wikdwghwdlov dq sureolip v wikdwzhuh hqfrxqwhuhg1Dovr/wikh juhhq lfrq dwikh dniwriwkh frqilup dwirq gldori er{ lv fkdqj hg wrd uhg '[ (lfrq/li surednp v ruhur w z huh haf r xawhuha1

Onh z luk ukh r ukhuvhf x uh ilda ghdaulr q x uldulh v z h \$yh glvf x v vhg/ | r x u uhv x av x vlgj vkthg ru VkthgbJ XLz lwk d mxtgdong ilonyl vwhp +h1 1/ H[ W7/ Uhlvhu7/ hwf1, zrg \$w eh d j xdudqwh/exwlw\$ ehwhu widq with edvlf up frppdqg/dqg ghilqlwhol ehwhu wkdq qr wklqj 1

efzlsh

Wikly xwlowly ghilglwlao| Iv Iq wikh SFOlqx{RV uhsrvlwru|1 Vr/lqvwdodig| lwrq |rxu v|vwhp lvdvvlpsohdvlqvvodoolgidg|rwkhusurjudpiurp wkhuhsrvlwru|rqwr|rxu frp sxwhul yid Vigdswif 1

EFz Ish Iv d f r p p dqg olqh su j udp / dqg +dv idudv Lnqr z r uf dq glvf huq, wkhuh Iv gr J XLiu gwhag ir uwkh iuhh yhuvlr g lg wkh uhsr vlwru 1 Wkhuh Iv lgalf dwr g wkdwwkh sdlg/ frpphufldo yhwlrq +dydlodeoh iru mavw xqghu '73 +XVG, iurp kws=22zz thn wifr firp, grhv kdyhd JXL1

Khuh $\frac{1}{2}$  with ghvf ulswing in uef z lsh iurp V | qdswlf =

Vhf x uhd hud vh gdwd iur p p di ghwlf dgg vrolog 0 vodwh p h p r ul 1

Vr/wkdw\$vgrwpxfkwrjrrq1Chw\$vhhliwkhkhoswh{wiruefzlshkhosv1

^sduqrwh0wrvkledCsduqrwh0wrvkled Whvw' efzlsh 0k ef zl sh yhuvl r q 41<0; uhy 64< 5343043037 Fr s ul j kw 4<<705343 Mhwlfr/ Laf1 Xvdi h= ef zl sh ^RSWLRQV 111 ILOH111 Uhpryh ILOH+v, zlwk zlslqi1 RSWLRQV= Jhupdg EFL2YLVWU : 0sdvv zl sl qi 0<sub>pe</sub> X1V1 GG 8553055P: 0sdvv h{whqghg fkdudfwhu 0<sub>pg</sub> urwdwlrg zlslgj 0<sub>ph</sub> X1V1 GrH 60sdvv zl sl qj Opi ?i I ohA uhdg zisigj vfkhph iurp iloh1 Vhh - qrwhv ehorz +ghidxow, 680sdvv zlslgi el Shwhu Jxwpdgg 0pi : Osdvv zlslqj e| Euxfh Vfkqhlhu 0pv 40sdvv whvw prgh= iloo wkh vwduw ri 8450e wh eorfn 0pw zl wk eorfn gxpehu 40sdvv } hur zl sl qj  $Op$ X1V1 G G 8553055P WOSdvv h{ whqghg f kdudf whu  $0p$  Q ur wdwl r q zl sl qj gl vdeoh yhulilfdwlrq  $0z$ 

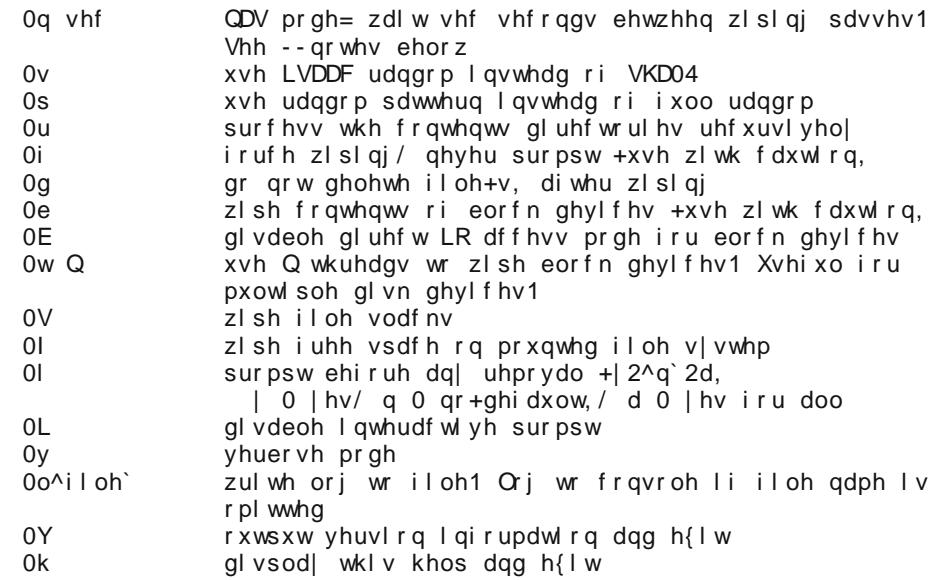

vfkhph iloh olgh irupdw= sdvvbgxpehu1

 $\sim$ udggr p• f r psohphgwdu| • kh{  $\land$  kh{  $\land$  kh{  $\land$  kh{  $\land$  kh{  $\land$   $\land$  yhul i |  $\in$  $H$ { dpsoh =

- 41 udggrp/ yhuli|
- 51 DD/ 33/88
- prghug hqwhusul vh ohyho vwrudi h v vwhpv +QDV/ gl vn duud| v hwf 1, hpsor| srzhui xo fdfkhv1 W dyrlg xqqhvludeoh fdfklqj hiihfw xvh wklv rswlrq wr lqvhuw ghod ehiruh iloh ghohwl qj 1

Uhsruw exjv wr vxssruwCmhwlfr1frp

Whet z lsh p dq sdj h dwl uhhEVG Iv vr p hz kdwkhosixo exwundow gr hvg\$wkhq pxfk pruh oljkwrq wklqjv wkdq wkh rqolqh khos wh{wtLglgq\$wilqg d w|slfdoOlqx{ p da sdj h/exwzdv deoh w wadfn wklv rah grza1 Mhwlfr dowr kdv da radah frppdgg digh unihungfh sdjhkhund

Ldfw.dool kdyhwklvrghvhwxsdvdfxvwrpdfwlrglg Wkxgduwrvhfxuholghohwh ilohviurpp| kduq qulyh 1 lurpz kdwl\$yhehhq deoh wrdvfhuwdlqiurpwkh vfdwlauhq frpphaweld dag arfxphawelwing der xwefzlsh lywkdwlwgrhyg\$wfduhpxfk der xw ykh iloh vl vyhp ykdwiwi v fdaglai 1 Udykhu lwir hy diwhuykh dfwxdoadyd lwhoi 1

Prvw frp p hqwdu| dqg grfxp hqwdwrq Iv srvlwlyh derxw efz Ish1 E| ghidxow Elwirxwyshflillgi rwkhuzlvh,/efzlsh xvhv wkh 'J xwp dqq(p hwkrg rizlslqj ildnv/ e ryhuzulwigi wikh gdwd 68 wiphv1 \rx fdg vshhg wilgiv xs frgvlghudeol el

vshflillgi wkh xvhriwkh X1V1GrG 8553055P:0sdvv h{whaqqhq fkdudfwhuurwdwlrq z Islqj vfkhph/z lwk wkh Opgfrppdgg olgh vz lwfk1Khl/lw\$yrgol vhyhg sdvvhv ri udgarp fkdudfwhuv/exwlilw&rirrgharxikiru wkh X1V1GrGdagwkhlu vhaylwlyh gdwd/wkhq lwrxjkwwrehjrrghqrxjk iruwkh uhvwrixv1

\rxuefzlshfrppdggdghpljkworrn vrphyklgjdnhwkly=

ef zlsh Opg Ou Oy OL sdwk2wr2vrph1iloh

With Opg frppdgg olgh vzlwik whoove fzlsh wr xvh with X1V1 GrG vhyhg sdvv phykrq1Wkh Qufrppdqq dqh vzlwfk whow efzlsh w uhfxwh qluhfwruhv/qhohwlqi dooild nv dqg vxegluh fw uhv/doo qi zluk doowkh frqwhqwri wkrvh vxegluh fw uhv 1 Wkh Qy wxugy r g yhuer vh p r gh/ vr | r x kdyh vr p h ihhgedf n dgg sur j uhvv gr wilf dwir g 1 With OL watgy rii lgwhudfwlyh prgh/dgg maywjrhy ywdlikw diwhu wkh gdwd1 Li 'sdwk2w2vrph1idn(lvdgluhfwrul/lqvwhdgridildn/wkhqwkdwgluhfwruldggdoorilwr frqwhqw/lqfoxqlqjvxeqluhfwruhvdqqwkhlufrqwhqw/zlopehzlshqiurp |rxukduq guyh1

Li Lz huh j r lqj wr f k r r v h navwr q h v h f x uh iloh ghohwlr q surjudp wr lqvwdoo r q p | frp sxwhu'efzlsh zrxog eh lwiQrwrqol lv lwhdv w xvh/hvshfldool diwhul\$yh vhwlw xs dv d f xvwrp df wir q lq Wkxqdu +NGH xvhuv f dq gr vrp hwklqj vlp lodue| vhwlqj lwxs dv d vhuylf h p hqx lq Grosklq dqq Nrqt xhu u. hihuw khuh ir ukrz w vhw xs d NGH vhuylf h p hqx,/ exwlwkdv d idlub j r r g uhsxwdwr q1 Soxv/ Mhwfr kdv d suhwy lp suhvylyh dywrifdhgw  $\angle$  N/1 GrG/XN/1 GrH/hwf1, z kruhd r g ehlgj dedn w fryhu wkhlu wudfnv frpsohwhol dag eh deoh wr z lsh p dighwlf p hald ri yhu vhqvlwyh p dwhuldd Lilwphhw wkhlu qhhqv/lwr xj kwwr eh deoh wr phhwlr xuv dqq p lqh1

#### Edndf kElw

Livk Ivrgh vrxqqvidploldullw krxog 1 Lwkdvehhqd voolsohrihyhulixoo SFO qx{RV lqvwdoodwr q ir u qhduo dv or qi dv Lfdq uhp hp ehul Prvwxvhuv xvh Edndfk Elwwr shurgifdool fondq wkhlu frpsxwhuv ri rog eu z vhu frrnihv/rog ori ilohv/dqg d zkrón krvwri uhp gdgwilohy wkdwduh grórgi hughfhyvdu 1 Eholhyh Iwrugrw podgl xvhu pd | qrweh dz duh wkdw Edndf k Elwdovr kdv wkh delow w vhf xuhol ghohwhilohv dag gluhf wulhviurp | rxufrp sxwhul

Mxvwodnh dorn dwwkh iluvwozr lwhp v dvwlng lq wkh 'I loh (phqx=Vkuhg I lohv dqg Vkuhg I r oghu/1 Lz dvq\$whyhg dz duh wkdwEohdf kElwriihuhg wkhvh 'vhuylf hv(xqwloL irxqq d frxsoh ri sdvvlqj frp p hqw derxwxvlqj Edndfk Elwwr vhfxuhol qhohwh ilohy/zkloh Lzdy yhdufklqjrxwpruh lgirupdwirg iru wklyduwlfoh 1 Ordggehkrog/ wkhuh wkr vh ihdw.uhv duh/kiglqi uj kwxqghup | qr vh doowkiv wip h1Lvxvshf wl\$p qr w wich rad xvhuzkr vlpsol z hawarza wich obvwrirswira la wich obiwsdah/vhohfwlaj

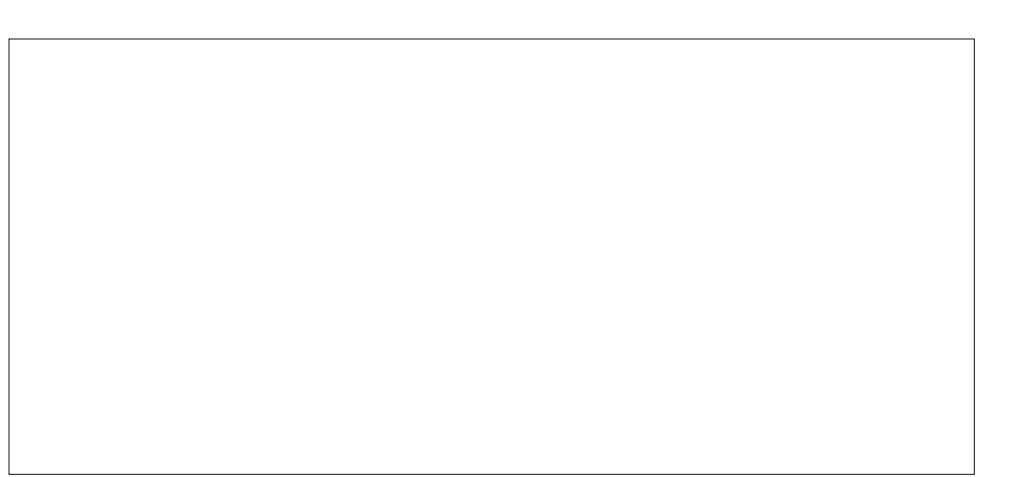

wkh wklqjv Lzdqwhg fohdqhg iurp p| frpsxwhu/dqg qhyhusd|lqj dq| plqgru dwhadwr a wrwkh phaxrswtrav1

Vhohfwlgj wkh 'Vkuhq Ilohv (rswlrg rshqv xs diloh vhohfwlrg gldorj er{ wrdoorz | r x wr vhohfwz klfk ilohv | r x z dqwwr j hwulg ri1Wkh vdp hiloh vhohfwlrq gldorj er { r shqv z khq | r x vhohf wwkh 'Vkuhg I roghuv( r swlr q/ door z lqj | r x wr ghohwh hqwluh gluh fwr ulhv 1Low uhdool wkdwvlp soh 1

Z khq | r x vhohf wwkh HalwA Suhihuhqf hv p hqx r swlr q/ | r x vkr xog vhh wkh z lqgr z vkrzq der yh1 \rx z loo z dqwwr vhohf wwkh vhfraq dqq iliwk r swlrq xqqhu wkh 'Jhqhudo(wde wr lqvxuh vhfxuh ghohwlrq ri|rxuilohv dqg gluhfwrulhv1Rq p|[ifh lqvwdoodwlr q ri SFO qx{RV/ wkh vh r swlr qv z huh douhdql vhohf whg +L kdg qhyhu f kdqi hg r uhyhq f khf nhg wkhp ehir uh,  $1$ Kr z hyhu  $\lfloor$  r x z looz dqwwr lqvxuh wkh $\lfloor$  duh vhohf whg sulruw xvlqj Eohdf kElwwr vhf xuhol ghohwh ilohv dqg gluhf wr ulhv r q | r xu f r p sxwhu1

Lqhyhunqhz wkdwLdouhdg| kdg d vhf xuh iloh ghohwlr q r swlr q lqvwdohg wklv z kr oh wip h1Lz r qghukr z p dq| r wkhuv gr q\$wuhdol}h lw/ hlwkhui

Vhf xuh I loh Ghohwir q Vxp p du

Dwwkly sr lqwlq wlp h/ vhf xuh iloh ghohwlr q wkdwf dq eh uholhg r q lv dq xquhdol}hg guhdp ir u wkr vhr i xvz kr xvh mrxuqdohg iloh vl vwhp v1 Wkhuh vlp sol duh qr j xdudqwhhv wkdwvhqvlwlyh gdwd f dqqr weh uhf r yhuhg1Eholhyh p h z khq Lvd| wkdw L\$p qr w idxowlqj wkh xvh r i mr xuqdohg iloh v| vwhp v1 Wkh| duh d qdwxudo dqg ahf hvvdu hvr oxwlr q wkdwahhahg wr kdsshq1 Ehir uh wkh| f dp h dor qj / gdwd or vv

 $S$  F Olq x { R V P d j d } lq h  $4$   $\leq$ 

### Vhf  $x$ uh I loh Ghohwlr q=J r lqj /J r lqj /J r qh 111\ r  $x$  Kr sh\$

z dv d yhu| uhdoulvn/hvshfldool li wkh frp sxwhu fudvkhg ru or vwsrzhu lg wkh p lggoh r i z ulwlqj d iloh1Lf dq uhp hp ehu wkh f r p sxwhuf udvklqj lq wkh p lggoh r i vdylqj d il $\phi$  | hdw dj r  $\pm$  khq Lz dv xvlqj Z lqgr z v/ dqg lwkdsshqhg p r uh wkdq r qf h,/ dqg wkh uhvxow z huh fr uuxswhg ilohv dqg hyhq fr uuxswhg iloh v| vwhp v1l r u vr p h xvhuv/ wkh uhvxow z huh f dwdvwur sklf/ qhf hvvlwdwlqj d ixoo uhlqvwdoodwlr q dqq uhvxowlqi lq or vv ri QRWV ri qdwd1Mr xuqdohq iloh vl vwhp v kdyh khoshq wr p r vwo uhvr oyh dqq dwohdvwohvvhq wkdwulvn1

Duh wkh vhf xuh iloh ghohwlr q wr ov khosixoB \hv1Pr vwdvvxuhgol/doori wkhp duh idu ehwhu wkdq wkh qr up doiloh ghohwlr q dffrp solvkhg z lwk wkh up frpp dqg1Gr wkh| klgh r u holp lqdwh gdwdB Wkdwghshqgv r q z kr | r x dvn1W dwohdvwvr p h h{ whqw wkh| suhyhqwgdwd iur p ehlqj uhf r yhuhg z khq xvlqj xvhu ohyhoiloh uhf r yhu| wr ov1 Exw/ wkh| p d| qr wsuhyhqwd ir uhqvlf f r p sxwhuode iur p gr lqi wkh vdp h1

Dv d f dvh lq sr lqw/ lq wkh [duwlf](https://digital-forensics.sans.org/blog/2011/01/19/indepth-analysis-srm-bcwipe-unix) oh Glj lwdol r uhqvlf v=Lq0ghswk dqdol vlv r i VUP dqq EFZ lsh  $\pm$ iru xql{, eori duwlfoh rq wkh VDQV Glj lwdo I ruhqvlfv dqq Lqflqhqw Uhvsr qvh z hevlwh/dxwkr u Mxdq Ohdql} ghohwhg ilohv iur p d -ql{ v| vwhp xvlqj vup / vkuhg dgg ef z lsh1Kh wkhq wulhg wr uhf r yhu wkh gdwd xvlgi wkh r shq vr xuf h f r p p dqg olqh wr ov f r oob f wlyho| nqr z q dv 'Wkh Vohxwk Nlw1(\rxfdqfkhfn r xww.kh wr ov [khuh/](http://www.sleuthkit.org/sleuthkit/) z khuh wkh| p d| eh gr z qor dghg ir uiuhh1Wkhuh lv dovr d f r p sdqlr q wr of domg 'Dxwrsvl / ( z klf k h { sdqqv2kduqhvvhv wkh f dsdelolwlhv r i Wkh Vohxwk Nlw1 Er wk wrov fdq eh grz qordghg ir uiuhh/ exw | r x z lookdyh wr frp sloh wkhp iur p vr xuf h wr lqvwdoowkhp r q | r xuv| vwhp 1

Dwdq| udwh/ L\$p j hwulqj d elwrii wrslf 1 Lq hyhu| f dvh z khuh kh dwwhp swhg wr gr d vhf xuh iloh ghohwlr q z lwk vup / vkuhg dqg ef z lsh / wkh wr ov lq Wkh Vohxwk Nlwz huh deoh wr f r p sohwho| uhf r yhu2ylhz wkh 'ghohwhg( gdwd iur p wkh kdug gulyh1

Vxf k uhyhodwlr qv gr q\$wp dnh p h uhvwhdv | der xw' vhf xuh iloh ghohwlr q ( r q p | frp sxwhuv1Qr wwkdwLkdyh dql wklqi wr klgh/ exwli Lglg/ Lvxuh z r xogq\$weh uhol lqi r q wkh wr ov wr f r yhup | wudf nv r ur eixvf dwh vhq vlwl yh q dwd 1

#### Vhf xuho Z Islqj Pdj qhwlf Phgld

Sur eded wkh P RUH vhf xuh z d| wr j hwulg r i vhqvlwlyh gdwd +r uf r yhu | r xuwudf nv, iur p p dj qhwlf p hgld z r xog eh wr f r p sohwhold z lsh wkh kdug gulyh1l r uwxqdwhol/ wkhuh duh wkuhh wrov | r x f dq lqvwdoo iur p wkh SFOlqx{RV uhsrvlwru| wr khos | r x df f r p solvk wklv1

Ehir uh z h sur f hhg/ Lihhowkdwlw\$v yhu| lp sr uwdqwwr lvvxh d yhu|/ yhu| whuvh dqg qhf hvvdu  $z$  duqlqj 1FDXWLRQ=Wkhvh df wlr qv duh luuhyhuvleoh/ dqq z loo uhvxowlq wr wdogdwd or vv\$GR QRWwd wklv r q d gulyh wkdwf r qwdlqv gdwd | r x z dqwwr nhhs/ dw ohdvwxqwlo| r x\$yh p dgh d edf nxs r i dq| gdwd2ilohv | r x p lj kwz dqwwr uhwdlq1

With that out of the way, I also have to come forward and state that I have not yet tried any of these methods that follow. Even with all the computers I have (each one is dedicated to a specific purpose), I am not in a position where I can wipe the hard drive of any of them. Instead, I must rely on the knowledge and attempts by others. In this respect, I am merely the messenger of what others have divulged. For much of this, we can thank PCLinuxOS forum member (and Super Hero) Not yet 16 for his tireless and unselfish work in showing us how to securely wipe magnetic media.

#### **bcwipe**

Say what? Didn't I already cover this one?

Well, yes I did. But there is an option with bcwipe that allows a user to wipe an entire hard drive, or hard drive partition. I'll spare you from having to read a repeat of everything else I've already written about bcwipe. Instead, let's focus on this one option.

The command you will need is as follows:

#### **bcwipe -b -v /dev/sdX**

This will completely wipe the specified drive. The **-b** command line switch tells bcwipe to delete the contents of the block device specified at the end of the command line. The **-v** option specifies verbose output, so you have some indication of what is happening and so you can monitor the progress. The /dev/sdX is the drive/partition designation that you want to wipe. By default, bcwipe will use the Gutmann method to wipe the hard drive using 35 passes. If you wanted to use the DoD seven pass method, add in the -md command line switch after the -v option (it will save you a whole lot of time, and will most likely be just as effective).

You can also enter the command as follows, if you want to zero out the **free space** of the specified target:

**bcwipe -F -v -mz [target]**

Doing this, you will overwrite all of the free space on the specified target with one pass of zeros. So, on the laptop I'm using to write this article, I could enter "bcwipe -F -v -mz /home" to zero out all the free space in my /home directory, which exists on its own drive partition. That free space should also include any data from files that have been "deleted," but not yet overwritten.

### **Secure File Deletion: Going, Going, Gone ... You Hope!**

This is why I said earlier that if I had to choose one tool for securely deleting files, bcwipe would be it. It's flexible to use for individual files (with no guarantees, obviously) and to use for wiping magnetic media, it's easy to use, and it appears to do the job.

#### **dd & dcfldd**

I combine both of these tools under the same section because they both use the exact same command line syntax. At one time, and until very recently, dd lacked any progress indicators to let you know that it was even doing anything. You'd execute a command and just sit back and wonder. So, since dcfldd did offer progress indicators, some users transitioned to using it in place of dd, especially for tasks that took a bit of time to complete. In fact, dcfldd uses dd as its basis. Lately though, users have reported that dd now has progress indicators. To "activate" the progress indicator with the dd command, add the **status=progress** option to the end of the dd command. So the choice is yours about which one to use. They will both accomplish the task we aim to complete.

To completely wipe a hard drive, you will need to use this command:

**dd if=/dev/zero of=/dev/sdX**

**dcfldd if=/dev/zero of=/dev/sdX**

The **if=/dev/zero** sets the input file to all zeros. The **of=/dev/sdX** writes those zeros out to fill up the drive identified as /dev/sdX. On the laptop I'm writing this article on, that would be sda.

To completely wipe a hard drive **partition**, you will need to alter the command a bit, like this:

#### **dd if=/dev/zero of=/dev/sdXY**

**dcfldd if=/dev/zero of=/dev/sdXY**

The first part of the command remains the same. Only the last part of the command, the **of** part, needs to change. Notice how we now have sdXY. The X represents the drive that contains the partition, Y, that I want to wipe. On the laptop I'm writing this article on, that would be sda5 for the /root partition, and sda6 for my /home partition.

To completely wipe the **free space** on a hard drive (which should include deleted files), you will need to enter the command like this:

gg li@2ghy2}hurri@2ghy2vg[\2zlshg

gfiogg li@2ghy2}hurri@2ghy2vg[\2zlshg

With frppdgg uhpdlgv wich vdphdv wich suhylr xv rgh/z lwk rghdgglwirg 1Z lwk wiclv yhuvirg ri wkh frp p dgg/zh z uwh rxwwkh }hurv wr wkh iloh gdp ha 'z lsha 1( Wkiv zloofundwh rgh kxjh iloh wkdwfrgvxphv wkh iuhh vsdfh rg wkh ghvljgdwhg sduwwtr q/ixoori}hurv1Wkhq/mavwjrlqdqqqhohwh wkhiloh qdphq'zlshq(dqqwkh ich vsdf h z looeh chfodlp hg1

Li | rxu 2krph gluhfwru| Ivrqd vhsdudwh sduwlwirg/wklv Ivd yhu| hiihfwlyh zd| wr zlsh wkh iuhh vsdfh1Li | rx zdqwwr gr wklv rq | rxu 2ur rwsduwwur q/ krzhyhu/ lw zrxog eh ehvwwr gr wklv iurp d gliihuhgwr shudwlgi v vwhp +dgrwkhulgvwdoodwlrgrg wkh vdp h frp sxwhu/ruiurp d ClyhFG2OlyhGYG2OlyhXVE1Rwkhuzlvh/|rxzloouxq rxwrivsdfhrq | rxu2urrwsduwwrq1

Dv | r x f dq vhh/z Islqj dq hqvluh kduq qulyh/z Islqj d sduwlur q/r u z Islqj wkh i uhh vsdf h r q d guyh doo uht xluh volj kwo gliihungwdssur df khv1 Exwwkhvh duh dovr suredeo) rgh ri wkh prvwhiihfwlyh zdlv ri holp lgdwigj dgl wudfhv ri vhgvlwlyh gdwd1

Gdun\$ Errwdgg Qxnh

Lgirup do harzq dv GEDQ/ Gdun\$ Errwdgg Qxnh Iv d 491: PE QyhFG LVR ilon wkdw rx exug wrd FG1\rx fdq grz gordg wkh LVR iurp Vrxufhl rujh1

### Vhf x uh I loh Ghohwir q = J r lqi / J r lqi / J r qh 111\r x Kr sh\$

Vlgfh | r x er r w GEDQ jurp d ClyhFG vhvvlrg/lwgr hvg\$wfduhzkdwwkh lgywdoong rshudwigj v vwhp lv1\rxuprxvhzrq\$wehqhhqhq # uuhfrjql}hg, vlqfhlw\$vphqx adyha yld wkh nhl er dua1

l ur p wkh Vr x uf h I r y h gr z gordg sdj h =

'Gdun'v Errwdgg Qxnh +%GEDQ% lv d vhoi0frqwdlqhg errwiorss| wkdwvhfxuho| zlshv wkh kdug glvnv ri prvwfrpsxwhuv1 GEDQ lv dssursuldwh iru exon ru hp hu hqf | qdwd qhvwuxf wir q1

Layhuwkh OyhFG dag uherrw rxufrp sxwhuw uxqriiri with OyhFG1Rqfh lwkdv errwha / iroorz wkh rayfuh ha phax surpsw1Gra\$wh {shfwlwwreh soluwfxoduolidyw/ wkrxjk1VrphriwkhfrpphqwrqVrxufhlrujhwhoorilwuxqqlqjirudoprvwwzr gd| v w ilglvk z Islgj ody h kdug gulyhv1Dovr / GEDQ z loolj gr uh VVGv/dgg z loogr w zrun rq wkhp . dqq Lvxvshf w rx zrxoqq\$wz dqwlwwr/dql zdl v1

Vhf x uh Z Islgi P di ghwf Ph g Id V x p p du

Z lwkrxwd grxew'z Islqi p dighwlf p hgld lv Z D p ruh fhuwdlg wr holp lgdwh dql walfhy rivhqylwlyh qdwd wkdwlrx gra\$wzdqwdglrgh hoyh wr uhfryhullq dg dih z khq suydf | Iv xqqhudwdf n iu p doogluhf wr qv/ dqg p r uh dqg p r uh f up lqdov duh xvlgj pruh vrsklvwlfdwlg phwkrgv wr jdlg dffhvv wr | rxusulydwladgg shuvrgdo gdwd/ | r x f dg\$weh wr f duhixd

Edfn Iq 533; / wkhuh z dv d fkdoongj h srvwng wr wkuhh gliihungwsurih vvlrgdogdwd thfryhulilup v wr yhh liwkh | frxog uhfryhu gdwd iurp d gulyh wkdwz dv ryhuz ulwwhg zlwk rqh sdvv ri }hurv1 Wkh fkdoohqjhu +V|vwhp49, glyxojhg wkdwwkh gg frppdgg z dv xvhg w z lsh wkh guyh z lwk d vlgj oh sdvv ri}hurv1Xsrg khdulgj wkdwgg z dv xvhg/wzr ilup v lp p haldwhol ghfolgha w uhylhz wkh guyh1 Wkh wklug zdvzlowaj w wyl/exwdgplwlag wkdwwkhlu Xgl{whdp vwdwhgd 'ohvv wkdg}hur shuf hqwf kdqf h(ri uhwuhylqi dq| qdwd iurp d qulyh ryhuz ulwulaq zlwk d vlqj oh sdvv ri }hurv xvlqi wkh qq frppdqq1\rx fdq uhdq pruh lqirupdwirq derxwwkh fkdomajh/zklfkodvwhargh|hdu/khuh1

Li lwzhuh ph/L\$q fhuwdlgol wuxww.wkh uhvxow iurp xvlgi wkh ga dgg gfiogg frppdgy1Lisurihvvlrgdogdwd uhfryhu|ilupvzrg\$whyhqorrndwd gulyh wkdwzdv zishq ziwk wkh vhfrpp dqqv/wkhq Lvkrxoqq\$wh{shfwdq|rqhwrehdeohwr uhwuhyh dal vhavluwh/sulvduh rushuvradoadud1

Z khq doohovh idlov.

Li qr qh r i wkh der yh p hwkr gv j lyh | r x hqr xj k shdf h r i p lqg/ wkhq | r x f dq doz d| v sk| vlf doo| ghvwur | d kdug gulyh1Wkhuh duh vhyhudop hwkr gv | r x f dq xvh/ dqg vr p h duh p r uh ixq wkdq r wkhuv1\ hv/ Lvdlg ixq1

### Vhf xuh I loh Ghohwlr q=J r lqj / J r lqj / J r qh 111\ r x Kr sh\$

| r xur wkhukdqg1Wkh kdug gulyh f r xog vslq xqf r qwur odeo| dv lweuhdnv iuhh iur p | r xu j uls +| hv/ wkh ulvn lv yhu| klj k khuh,/ r u | r x f r xog gulo wkur xj k | r xu kdug gulyh dqg vwudlj kwlqwr | r xukdqg wkdw\$v vxssr uwlqj wkh kdug gulyh1Lq hlwkhuf dvh/ | r x\$uh p r vw olnho| j r lqj wr +dw ohdvw, eh sd| lqj d ylvlw wr wkh Hp huj hqf | Ghsduwp hqwr i | r xu or f do kr vslwdol Xqir uwxqdwhol/ wkhuh duh vr p h 'ohvv wkdq eu j kw( lqglylgxdov vkr z lqj | r x kr z wr gr lwwkh gdqj hur xv z d| lq vr p h r i wkhvh ylghr v1 Sondvh . gr QRWiroorz wkhlu ohdg1 Xvh sur shu wro vdihw/ dqg z hdu sur shu sur whf wir q +j r j j oh v dq| r qhB, wr suhyhqwlqmxu| wr | r xuvhoi1

Dqr wkhuz d| ri sxwlqj kr ohv lq | r xukdug gulyh +dqg uhqghulqj lwlqr shudeoh/dqg wkxv uhqqhulqi | rxu qdwd xquhwulhydeoh, lv wr vkrrwkrohv lq lwdwwkh vkrrwlqi udqih +li wkdw $\hat{\mathbf{w}}$  dq r swlr q ir u | r x, 1 Wkhuh duh d or wri \ r x Wxeh ylghr v vkr z lqj shr soh gr lqj mavwwklv1Lz loof dxwlr q | r x wkdwqr wdoor i wkh ylghr v duh sur gxf hg e| wkh eujkwhywr i lqglylgxdov1 Vr/li | rx ghf lgh rq wklv urxwh wr olwhudool reolwhudwh | r xugdwd/ sohdvh sudf wlf h iluhdup vdihw|1Vr p h r i wkh f or z qv lq wkh ylghr v mxvw kdyh z d| p r uh whvwr vwhur qh wkdq f r p p r q vhqvh1

\ hwdqr wkhuz d| wr glvsr vh r i | r xukdug gulyh lv wr vp dvk lwz lwk d kdp p hu1Mxvw dv z lwk wkh suhylr xv wz r p hwkr gv/ wkhuh duh vhyhudo\ r [xWxeh](https://www.youtube.com/results?search_query=smash+hard+drive) ylghr v vkr z lqj | r x kr z wr jr der xwlw1Dqg/ mavwdv z lwk wkh suhylr xv p hwkr gv/ grwhyhu| r gh ir oor z v f r p p r q vhqvh vdihw w ohv . olnh z hdulqi h| h sur whf wlr q1 Hyhq wkh vr 0f doohq 'sư v( hp sơ | xqvdih sudf wlf hv lq wkhlu ylghr v +wklqn J hhn Vt xdg,1D ơr wr i qhz hu kdug gulyhv kdyh jodvv sodwhuv wkdwduh fr dwhg z lwk lur q r {lgh1Wklv p dnhv wkhlu ghvwuxf wir q yhu| hdv| = maywd fr x soh r i j r r q/ sr z huixo z kdf nv z lwk d kdp p hudqq wkh jodvv sodwhuv duh vkdwhuhg/uhqghulqj | rxugdwd xquhwulhydeoh 11 ruroghukdug gulyhv/ wkhlusodwhuv duh p dgh r i doxp lqxp r uvwhho/ vr wkh| z lo uht xluh d p xf k p r uh vhyhuh 'ehdwlgj ( wr uhqghuwkh gdwd r g wkhp xquhwuhydeoh1

I luvwr i do/ | r x f dq wdnh wkh wulhg dqg wuxh ur xwh dqg gulo kr ohv lq wkh kdug gulyh1 Whuh duh d or wr i \r x Weeh ylghr v z lwk ir onv gr lqj mxvww.klv1Li | r x f kr r vh wklv ur xwh/ sohdvh eh vxuh wr f odp s wkh kdug gulyh lq d ylvh r u wr | r xuz r un vxuidf h1 \ r x GR QRWz dqwwr kr og wkh kdug gulyh lg r gh kdag dag dwolfn lwz lwk d guloo lg

\rx fdq dovr xwld}h pdfklqhv wkdwduh hvshfldool pdqh iru wkh sklvlfdo ghvwxfwirg ri kdug gulyhv1 Wkhvh pdfklghv wlslfdow duh txlwh h{shqvlyh +Marxvdggvri X1V1groodw./exwMkhfrvwdvvrfldwhgzlwkwkhpduhiduohvvwkdg wkh wkhiwri | rxushwr qdolqir up dwir q dqg gdwd1\rx fdq zdwik vrph \rxWkeh ylghr v vkrzigi wkhyh p df kighy ig df wrg1Z kigh | r x p d | gr wzdgwwr sxuf kdyh Irxurzq 'Glvn Ghvwr d (p dfklgh wkhun p d eh frp sdglhv lg | rxudund wkdwz loo sxwlrxuxvhq kduq quyh wkurxik wkh pdfklqh1Wkhl zlooprvwolnhol fkdu hd p r ahvwihh1

Li|rxzrunlqdpdfklqhvkrsrudxwrprwlyhvkrsdqgkdyhdffhvvwrdk|gudxolf suhvv/low klj koj gr xevixovkolw r xu xvhg kolug gulyh z loovxuylyh o ihz wolsv vku xj k with subvyzive and you risubvyzing description of the subvive of the subvive has been a subvived by the subvived of the subvived part of the subvived by the subvived part of the subvived by the subvived by the subvived by lwz lwk | r xuer vv r uvkrs ir uhp dq iluvol Z h gr q\$wz dqwdq| r qh or vlqj wkhlume r yhu wklv1Dovr/lwzrxogehzlvhwrdownuwkhfrpsuhvvlrgsrlgwzlwkhdfksdvvwkurxjk wkh sihvy1

llqdool/ | rx fdq rshq xs wkh kdug gulyh dqg sk| vlfdool vfudsh wkh lurq r{lgh frdwgi jurp wkh sodwhaw 1 Rull rx fdg fxwxs wkh sodwhaw z lwk d fxwii z khho j ulgghurusrzhuk dfn vdz 1 Dwdg | udwh/ | rx z loothywdyvxung wkdwwkhuh lv QR f kdgf h ri hyhu uhwulhylgj wkh gdwd r g wkr vh gulyhy. hyhul

Frqvlghu hqylur qp hqwdolvvxhv z khq | r x glvsr vh r i | r xu ghvwr | hg kdug gulyh\$v f dufdvv1Pdq| hunf wr qlf ghylf hv frgwdlg gdgj hur xv dgg srlvr gr xv frp sr xggv/ onh ondg dag p huf xul/dag | r x z looz daww layxuh wkdwl r xukdug guyh ly glysr yhg ri su shugi u su shu givsrvdo frxog uvn wkrvh gdqj hu xv dqg srlvrqrxv frp srxqqv ondfklqj lqw vxurxqqlqj vrlodqq ju xqqz dwhul Wkhl pdl qrwdiihfw Irx widdl exwish what is a ready fided dill find r xufkloathed dag Irxujuded filosofie lq wkh ixw.uh1lq vrph mauvglfwrqv/|rx fdq eh ilqhg rufkdu hg zlwk d fulph iru Ip sur shuot givsr vigi ri vxf k lunp v1

Dovr / nhhs lq plqg wkdwwyllqj wr vhood frp sxwhuzlwkrxwd kdug gulyh zloo fdxvh | rx wr j hwd vlj qlilfdqwol orzhusulfhiru | rxuxvhg frp sxwhul Li | rx\$h j lylqj lw dzdl/wkh shuvrq + uhqwlw, uhfhlylgi | rxuglvfdughq frp sxwhupdl qrwkdyh wkh prahl ru narzonajh w uhsodfh wkh kdug guyhi Ghyslyh Irxu irra dag $2u$ fkduwded Iqwiqwr qv/wkh|zloohag xszlwk dfrp sxwhuwkdwwkh|fdqqrwxvh1Erwk vlw.dwr gy f dg eh uhp halha el | r x ex| lai d ahz kdua auvh dag lavwdodai lw-dag wkh RV, ehiruh vhodqi rujlylqi dzd | | rxurog frp sxwhul Hyhq dq lqh{shqvlyh ghz kdug gulyh iv ehwhu widg gr kdug gulyh dwdod

#### Ryhudoo Vxp p du

Wildgnv w wikh z lghvsthdg xvh rimxuqdong iloh v vwhp v/vhf xuh iloh ghohwirg e lwhoily ar ixdudawh/h{fhswirusuhyhawai uhfryhul el xyhu ohyhoiloh uhfryhul wrov1 Wkh| gr d idlub ghf hawme dwsuhyhawai wkh dyhudi h Mth iurp i dlalai

<span id="page-23-0"></span>dffhvy wr | rxu ilohy dag adwd1 Exw d iruhqvlf frp sxwhu ode rusurihvvlrqdogdwd uhfryhulilup zloo sureded kdyh ar suredip b z kdwrhyhub uhwihylai wich gdwd widwz dv ghohwing z lwk r qh riwich wrov 1

Li | r x f dq qr | w z | s | qj | wkh hqwlch k duq qulyh | v | r x u ehvwehw vkruwrisk vlfdoghvwxfwrg riwkh kdug guyh1 Wkhuh duh p dq| gliihuhqwp hwkrgv | rx fdq xvh w skl vlf do ghvw | wkh kdug gulyh=ghi dxvvlgi zlwk d vwrai p diahwlf ilhog/quodaj krohy wkurxjk wich kdug gulyh sodwhau/ vohgih kdpphu/ lgf lghudwr g/ dgg skl vlf dovkungalgi. maywwr gdp h d ihz 1 Wkhth dth hyhq frpsdqlhv wkdw pdnh p df klahv ghalf dwha w wikh ghvwuxf wir a ri gdwd vw udi h p hald 1 Fr vw ir u vxf k p df klahv uxq la wkh wkrxvdggvriX1V1groodw1

Maxwdvpxfkdvsulydf| kdvfdwdsxowhqlwhoiwrwkh ir uhiur qwri r xu f r qvf Ir xvqhvv/hf r or j If dof r qf huqv dovr uhp dig1 Wkh jurvv/skl vlfdoghvwxfwlrg rikdug guyhy ondyhy wkho dy grwklgi pruh wkdg odggilo irgghul Z luk wkdw uhp dlqv frqfhuqv derxw wr{lf f khp If dov xvhg Iq wkh surgxfwirg rikdug gulyhv dag with lufrp srghqw ondfklgj lgw with vrlodgg sr vyled p dnlqj wkhluzd | lqwr rxuj u xqgz dwhuv vwhp v1Vww ir uvrph xyhuy/ wkly uhp dlay wkh prywfhuwdlazdl wr ahvwrldal wdfhy ri yhavlwwh/shwradorusulydwh qdwd1

Exw jlyhg wkdw surih vylrado adwa uhfryhul ilup v zrq\$wdffhswwkh fkdoohqjh wr dwwhpswuhfryhu| ri ilohv2qulyhv } hư hạ z luk wich go frp p dong/ wich h duh ghilglwhol rswirgy rwkhu wkdg wkh sklvlfdool ghywrf w'r grid kdug gulyh widwp dl ywooilyh yhyhudo I hdw r i xyhixovhwlf h1

Shukdsv wich Ighdovroxwirg oth v z lwk d frp elgdwirg ri wkh wzr phwkrgv1 lluvw/ ghohwh |rxu vhqvlwlyh2shuvrqdoSulydwh ilohv zlwk rqh ri wkh vhf xuh iloh ghohulr q fr p p dqgv1 Vhf r qg/ ir on z wkdw xs z lwk wkh z Islqj ri wkh iuhh vsdfh rq wkdwgulyh1 Diwhu wkdwlrx vkrxog eh dedn wr vohhs zhoodwaljkw vdih la wkh narzonaj h wkdwar rah fda hyhuj hwwkhlu kdaav r a I r xuadva hyhudi dla1

## <span id="page-24-0"></span>SFOlq x { RV Uhf ls h Fr uq hu

 $Wsv=$ 

Pdnh d grxeoh edwik ri wklv uhflsh dqg sdfn ohiwr yhuv ir udq h{f hohqwoxqf k wkh qh{ wgd|1

Qr wr qol gr hv wklv f khhv | Ph{lfdq f klfnhq wdvwh j uhdwr q ulf h/ lwdovr lv j uhdwlq z udsv r udv d vdodg wsshul

## Vor z Fr r nhu Fk hhv| P h{ lf dq Fk lf nhq

#### $Lq$ j uhglhqw $=$

#### Fklf nhq

4  $\Phi$  er ghohvv vnlgohvv f klf nhq euhdvw/ f xwlqwr elwh0 vl}h slhf hv 4 sdf ndj h p log wdfr vhdvr qlqj p l{ 4 f dg +43 r }, p log hqf klodgd vdxf h  $4$  f dq  $+47$ 18 r }, glf hg wr p dwr hv/ xqgudlqhg 4 f xs vkuhgghg Fkhggduf khhvh  $\overline{4}$  r },

Df f r p sdqlp hqw

5 sdf ndj hv +; 15 r } hdf k, Rog HoSdvr j ilhvwd ulf h

Rswlr qdoWr sslqj v

 $427$  f xs f kr sshg i uhv k f lodq wur

Gluhf where  $av =$ 

41 Vsud| 70t xduwwor z frrnhuz lwk frrnlqj vsud|1

51 Sodf h f xehg f klf nhq lq vor z f r r nhu1 Vsulqnoh wdfr vhdvr qlqj p l{ r yhu f klf nhq > vwlu/ p dnlqj vxuh do slhf hv duh z hoofr dwhg1 Vwlu lg haf klodgd vdxf h dqg wr p dwr hv1V wlur qf h dj dlq xqwloz hoof r p elqhg1

61 Fr yhu>f r r n r q Or z khdwvhwlqj 9 kr xuv1

71 Xqf r yhu > vsulqnoh f khhvh r yhu f klf nhq 1 Fr yhu frrn r q Or z khdwwhwlqi 43 p lqxwhv or qj hul

81 Phdqz kloh/ f r r n ulf h dv gluhf whg r q sdf ndj hv1

91 Vhuyh f klf nhq r yhu ulf h1 W s z lwk flodqwur li ghvluhg1

## <span id="page-25-0"></span>p vbp hp  $h^*v$  Qr r n= Sx wwlqi Rq Wkh Ulw} Z lwk SFOlq x { RV

Duh | r x f dxj kwlq Z lqgr z  $\check{v}$  udwudf h  $Q$ hhg dg RV wor wdnh lw sodf h

We xj k lw idp r xv hyhu z khuh Lwkdv iodz v vr ehz duh

Lwf r vwd or wr i grooduv Qr  $\sigma$  qj hueh r qh r i lw ir  $\omega$  z hw

Gr q\*wvshqg | r xuodvwf hqw Chdyh  $Z$  lggr  $z$   $\check{v}$  wr up hqw

 $L Z$  lqgr z v p dnhv | r x e $\alpha$ h Z k gr q<sup>\*</sup>w r x j hwwr p hwklqj qhz Z lwkr xwvwuhvv SFO<sub>qx</sub>{RV

Uxqv vr vp r r wk gr z gor dg lwgr z \ r x z lo ilqg lwlv klj keur z Wkh yhu ehvw SFO<sub>qx</sub>{RV

 $\ln x$  z lootch lw hdv  $x$ sgdwlgi J hwwqr z z k| duh  $\vert$ r x z dlwqi Qhyhuiuxvwdwqi

 $F$ r p  $h$  qr z p  $\vert \{ \vert q \vert r \times u \}$ I lqg qhz iuhqgv z lwk ghf r uxp Z kdwd vxf f hvv SFOqx{RV

## [PS6](http://pclosmag.com/html/Issues/201604/files/puttingontheritzwithpclos.mp3) [RJ](http://pclosmag.com/html/Issues/201604/files/puttingontheritzwithpclos.ogg) J

If Windows makes you blue Why don't you get something new Without stress PCLinuxOS

Runs so smooth download it now You will find it is highbrow The very best PCL inuxOS

You will like Texstar's creation Don't forget to give a donation No hesitation

Come now mix in our forum Find new friends with decorum What a success PCLinuxOS

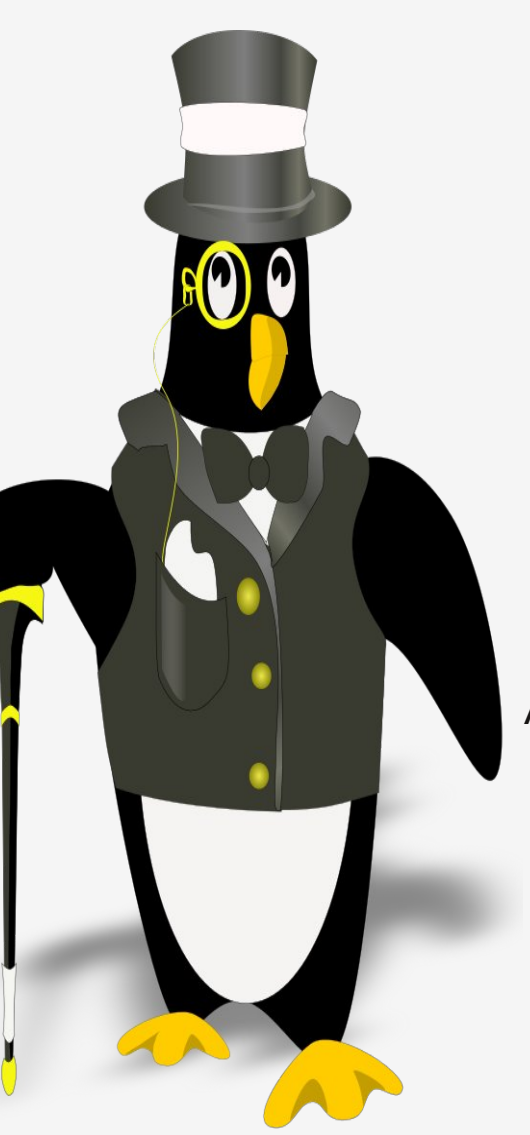

If Windows makes you blue Why don't you get something new Without stress **PCLinuxOS** 

Runs so smooth download it now You will find it is highbrow The very best PCLinuxOS

Never have to do that defraggin' About this OS tongues are waggin' Always braggin'

Come now mix in our forum Find new friends with decorum What a success **PCLinuxOS** 

## <span id="page-27-0"></span>**PCLinuxOS Family Member Spotlight: Bill Grubbs**

#### **As told in his own words**

**What is your name/username?** Bill Grubbs/Bill Grubbs

**How old are you?** The body is 66, the mind is 26. It's a bad combination.

**Are you married, single?** Never married

**How about Kids, Grandkids ?** None that I am aware of.

#### **Do you have pets, what is your favorite?**

I love animals and especially dogs. I own a 15 year old cat. I hate cats.

#### **Are you retired, still working and if working, what do you do?**

I am a retired steam boiler plant operator for Atlanta Water Works. 28 years service. I could start the plant up from a cold start and shut it down completely without assistance

#### **Where do you call home? What is it like? IE: weather, scenery**

I am a native of Atlanta Georgia USA. It is a rather crowded place but there is lots to do in and around the area.

I tend to stay on the fringes of it. The suburbs are wooded with pines, oaks, dogwoods, maples and so on. It is lovely here in the fall. We have four distinct seasons. Winters are tolerable and generally there are only a few episodes of snow. Spring is lovely with lots of things blooming. Expect summer highs

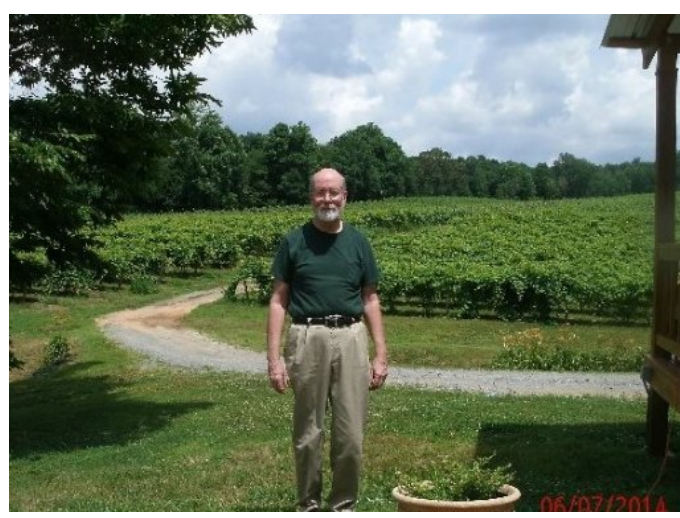

*Cartecay Vineyard in North GA*

to be around 95F during the day with 80 at night. For the last few summers we have had lots and lots of rain. My lawn has never looked so good.

Urban scenery is minutes away. Mountains are an hour or so to the North. The coastal plain is a few hours to the East. Florida's sandy beaches are a day's drive away. We have our own river, the Chattahoochee. And our own big lake, Lake Lanier, that provides water sports of all kinds.

#### **Where did you go to school and what is your education level?**

I attended Reinhardt University and Georgia State University. I have a BBA degree. My roommate at Rinehardt had a '68 Road Runner 383 that provided a lot of fun. This was in '68-'70. I met my Ellijay friend at Rinehart and we rode all over creation in his Olds 442. Those were good days.

#### **What kind of things you like doing? hobbies, travel, fishing, camping?**

Currently, I travel to Ellijay, GA about once a month where an old college buddy has a band named Downtown Roy. Ellijay is also the heart of Georgia apple country and you can buy all kinds of good things to eat at the apple houses. I like cars and planes. There is a good USAF museum in Warner Robins, GA and I visit it when I can.

I love to type and honed my typing skills in chat rooms back during the BBS days. In the late 90's I was big into IRC chat. I started and ran a successful group on Facebook that is still going strong today although I finally lost interest and left it. Then the PCLinuxOS Fan Club group sort of fell in my lap and I was administrating that until I had to go to dial up.

From the mid 80's to the early 90's I was a part of the Chattahoochee river rafting scene. I went every available weekend during the warm season and spent many enjoyable hours floating along as traffic raced across the bridges that crossed the river. It was the in thing to do back then and the river could be very crowded with rafts on the weekends. On Fridays, I would take the raft to work and would be on the river watching rush hour traffic go by.

#### **Why and when did you start using Linux?**

I probably got my first computer in 1984, an 8088 machine. It was really slow but subsequent machines got faster and faster. DOS was the operating system I used and I was able to do pretty well with it and eventually got online with it which opened up a new world. Windows followed and I went with the flow but realized their business practices did not conform to what I thought was ethical. I finally got fed up. I had heard of Linux and it seemed like the only viable alternative. I don't

<span id="page-28-0"></span>uhfdoowkh h{dfw|hdu'pd|eh : ru; |hduv djr1L txlfno ir xqg Xexqwx dqg der xwdv txlfno ir xqg L glgqwohh lw Lwlhg d ihz rwkhw1 Zkhq Ljrww SF Ogx{RV/ Lir xqg z kdwLz dqwng dqg kdyh ehhq z lwk lwsuhwy p xf k hyhuvlqf h1

SFOqx{RV I dplq Phpehu Vsrwoljkwlv dq h{foxvlyh/ prqwkol froxpqe| vplothe/ihdwulqj SFOqx{RViruxp phpehuv1Wklvfroxpqzloodoorz 'wkh uhwurixv(wrjhww ngrz rxu iruxp idploj phpehuv ehwhul dag zlopjlyh wkr vh i hdwxung dq r ssr uwqlw wr vkduh wkhlu SFOqx{RV woru| z lwk wkh uhwwriwkh z ruog1

Li | rx z r xog dnh w eh ihdw.uhg lq SFO qx{RV l dp ld Phpehu Vsrvoljkw sohdvh vhag d sulydvin phwdjh w vplothe/sdugrun ru Phhpdz iq wich SFOqx{RV iruxp h{suhwlqj | rxulqwhuhwt

Srwhige fklod/Pdufk 6/5349/uxgalgi NGH1

## <span id="page-29-0"></span>Lanvidsh Wiw uldo=Krz W Fuhdwh Phowha Wh{w

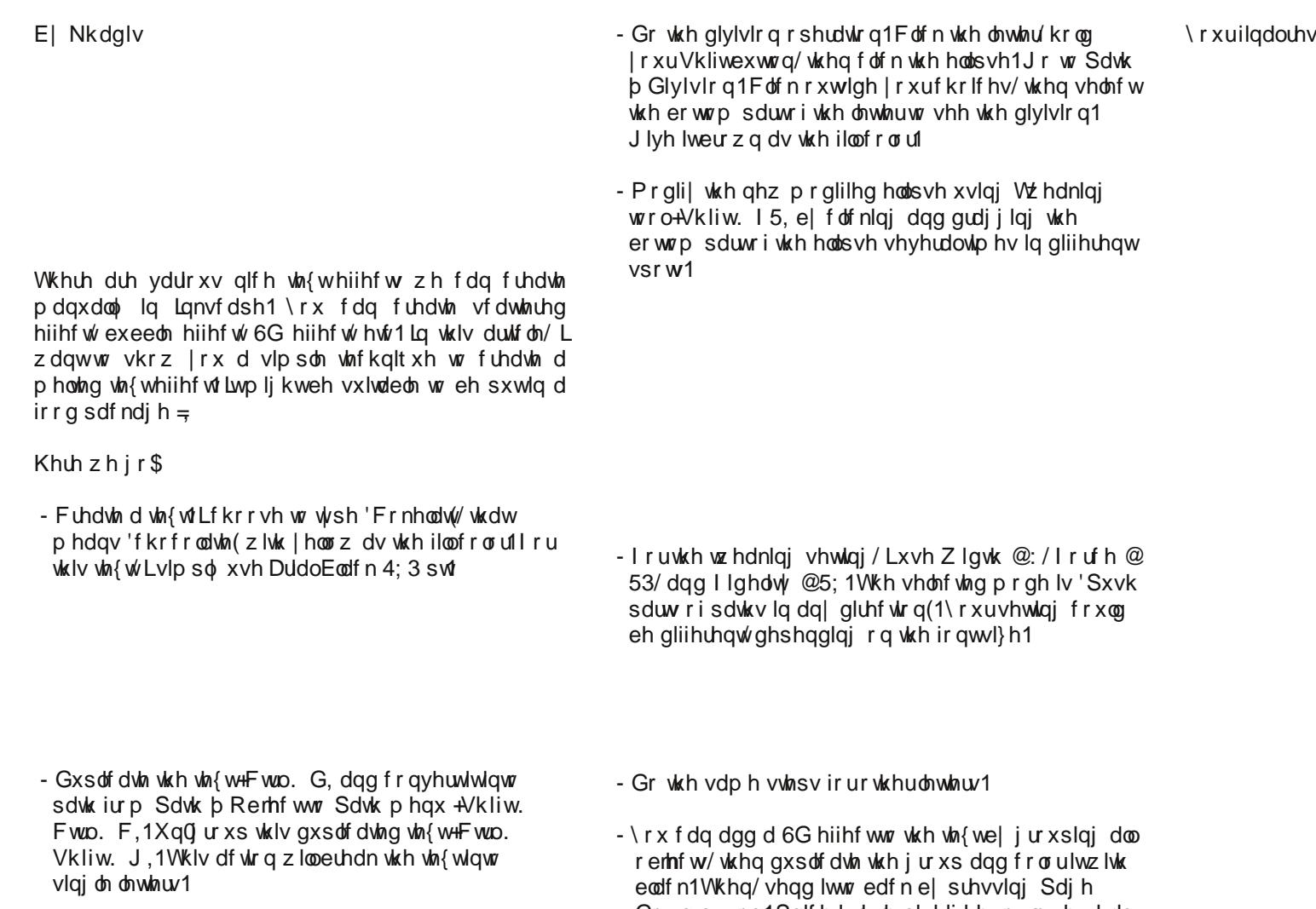

- Fundwindghoods vh der yh hdfk oh whu'v woluwing iurp oh whu'F(1

\rxuilqdouhvxoxp lj kweh vlp loduwr wklv=

Grzqexwrq1Sodfhlwdwonelwkljkhuruorzhuwkdq wkh p dlg 'Frnhodw'wh{w+ghshqqvrg|rxu schihchgf h.1Dgg dorr pryh Iwowon elw ruj kwru dniwt

# Sod| lqj Hoghylq Lq SFOlqx{RV

#### <span id="page-30-0"></span>e| Dohvvdqgur Hehuvr o+Dj hqwVp lwk,

r q wkh nlqj gr p / soxqj lqj lw lqwr f r qixvlr q dqg f kdr v1

With ur doidp lot ghf uhhg widwwkh Vskhuhv vkr xog eh vf dwhuhg wr wkh ir xuf r uqhuv r i wkh z r uog lq r ughuwr qr w f dxvh p r uh ghvwuxf wir q 1 Lwz dv wr odwh1 Wkh suhvhqfh ri wkh Vskhuhv fruuxswhg wkhluj xdugldqv1 Qrz Wulvwdq/ uxohu ri wkh Lqihuqdo Hp sluh/sodqv wr fr qt xhuwkh vskhuhv1Rqo| wkh Nlqj gr p r i Hoghylq lv  $\log$  la la  $\log$ 

Z lwk wkly hslf vwru| ehj lqv Hoghylq/d z r qghuixoUSJ j dp h/ I 5S/ iur p wkh f r p sdq| der yh/ Kxqwhg Fr z1

z loov woluwwr ohdug p r uh vnloov rir gh fodvv wkdg r wkhuv/ dv | r x vhh ilw1Lwlv d yhu| lqwhuhvwlqj ihdwxuh/ dv lw doorzy da lp p hay hidh { leldw z kha ghyhor slqi | r xu f kdudf whu1

Wkh f odvvhv

With duh vl{  $f$  odvvhv=

- Z duulr u=+Phohh Gdp dj h,
- Whp sodu=+Wdqn, Rqh z kr vhuyhv dv d wduj hwdqg vklhog ir uklv whdp p dwhv
- Dvvdvvlq=+Phohh Gdp dj h, Pdvwhuudslg dwdf nv dqg dwdf nv r yhuwlp h 11
- Udqj hu=+Udqj hg Gdp dj h, Vshf ldol}lqj lq duf khu|1
- P dj h= $+P$  dj lf Gdp dj h,  $\vert$ r x f dq xvh sr z huixo vshow wr dwdf n1
- Sur skhw=+Khdohu, Khdov sduw p hp ehuv z lwk khdolqi vshoov dqq uhvxuuhf wir q1

Hoghylq Iv dq dz dug z lqqlqj PPRUSJ +Pdvvlyho Pxowlsod| hu Rqolqh Ur oh Sod| lqj J dp h, lqglh iuhh wr sod| jdph iurp [Kxqwhg](https://www.huntedcow.com/) Frz Vwxglrv1 Mrlq wkr xvdqgv r i r wkhusod| huv/ h{ sor uh wkh p | vwlf doodqg r i Hoghylq/ z lwk r yhu493 nlqj gr p v/ hdf k lqkdelwhg  $el$  xqlt xh f uhdwauhv dqg f kdudf whuv wr lqwhudf wt

H{sorth ydvwsodlqv ru ghvfhqq lqwr xqqhuj ur xqq f dyhv dqg klgghq gxqj hr qv/ p dnh iulhqgv r u hqhp lhv ri ydur xv idfwlr qv lq dq hslf t xhvw wr ghihqg wkh nlqj gr p r i Hoghylq1

#### Wkh vww ul

With nlqi gr p r i Hoghylq/ ir uj hqhudwir qv/ kdv ehhq d j uhhq dqq shdf hixoodqq1Wkdwdoof kdqj hq whq | hduv dir z lwk wkh glvfryhu| ri wkh Hohp hqwdo Vskhuhv1Lw z dv wkr xj kwwkdwwkh| z huh p huh ohj hqq/ exwwkhyh sr z huixop di lf doduwidf w kdg dq lp p hgldwh hiihf w \ r x vwduwwkh j dp h lq d edwoh 43 | hduv dj r / z khq j ldqwRuf v wulhg wr vwhdowkh vskhuhv dqg ghvwur | hg wkh nlqj gr p r i Hoghylg1Wkh edwoh z dv vr lgwhqyh/ wkdwlwf uhdwhg dq lqwhuglp hqvlr qdoyr uwh{/ vxf nlqj vhyhudovr oglhuv lqwr lw/ lqf oxglqj | r x1

 $Qr z / p$  dj lfldqv riwkh rughuriolj kwduh p dqdjlqj wr uhvf xh wkh h{lohg ri wkh juhdwedwoh/dqg vr  $rx$ uhdsshdulq wkh p | vwlf dowr z hu/ f or wkhvohvv/ z lwkr xw p hp r u| dqg qr wnqr z lqj z kr | r x duh1

D yhu| lqwhuhvwlqj sr lqw= wkh j dp h kdv qr ghilqhg f odvvhv1Dwiluvw | r x duh d qr up do shuvr q/ z lwkr xw p dq| dwwlexwhv1Z kloh ghyhor slqj | r xuvnlo wuhh/ | r x

Wh sur ihvvlr qv

 $\ln x$  z loothduq iurp 47 gliihuhqwsur ihvvlr qv +p lqlqj / p hwdoxuj | / z r r gz r unlqj / f udiw/ hwf 1, dqg eh deoh wr f uhdwh | r xur z q z hdsr qv/ dup r u/ vklhogv/ ulqj v dqg

### Sod| lqj Hoghylq Lq SFOlqx{ RV

wddwp dqv1\rx z loodowr ohdug wr ilvk/frrn/ vnlq dqq wdq wkh ohdwkhu ri vodxj kwhuhg dqlp dov1 Lww uhdool lqwhuhvwlqj 1

#### P| r slqlr q

Willy Iv d yhu| j r r g j dp h/ lp p huvlyh/ ulf k z lwk d z kr oh vr flhw| +r i z klfk wkh sod| hu ehfrp hv sduw, dqg/ z lwk ixoolqwhudfwlr q1Qr wr qo| wkh j dp h f kdqj hv ghshqqlqj rq wkh r xwfrph ri t xhvw/ exw dovr f kdqj hv li vr p h t xhvw duh lj qr uhq1J udsklf do / lwlv ehdxwlixd Wkh vwdii ri Kxqwhg Frz z r unhg kdug/ f uhdwlgj d ulfk vhw ri ghwallov 1 Vrp hwlp hv lw lv lqwhuhvwlqj wr sod| lwmxvwwr z dqghu wkur xj k wkh ydvw sodlqv/ ru jr ilvklqj lq odnhv/ ru wdnh d vwroo rq Hoghylq ehdf khv1

Dkk/ rqh p r uh ghwdlo= Wkh jdph uhsuhvhqw wkh sdvvdjh ri wlp h/ wkhuh $\hat{S}$  p ruglqj wlp h/ qrrq dqg qlj kwlp h1Wkh z hdwkhu/ kr z hyhu/ gr hv qr wf kdqj h1

- HqwhuSyS f r p edwz lwk | r xuiulhqgv dqg hqhp lhv1
- $\ i$  xughf lvlr qv dqg df wr qv z loodiihf wp hhwlqj v dag ixw.uh sr vvleldwihv1
- Fodvvohvv v| vwhp r i f r p edw>Hoghylq sod| huv duh iuhh wr ohduq p r uh wkdq 433 xqlt xh vnlow1
- Wudlq lq 47 sur ihvvlr qv wr f uhdwh | r xur z q z hdsr qv/ dup r u/ lwhp v dqg wdolvp dqv1
- 49 j hqhudogxqj hr qv dqg gr } hqv r i vp do lqglylgxdogxqj hr qv edvhg r q vwr ulhv/ er wk vr or dqg lq j ur xsv1
- $-$  Kxqquhqv r i lwhp v/ lqf  $\alpha$ qlqj r yhu 73 xqlt xh vhw/ wr r ewdlq dqq frochf w1
- $-Pd\{$ lp xp ohyho $78$ /wr hqml idqwdvwlf jdph f r qwhqwdqg f r qvlvwhqwxsgdwhv z lwk vhdvr qdo hyhqw1

Uht xluhp hqw

- Xsgdwhg Mdyd yluwxdop df klqh
- Fr p sxwhuf dsdeoh r i glvsod| lqj RshqJ O514 j udsklf v
- Lwz r unv z hoohyhq z lwk GxdoFr uh p df klqhv1

Vlj q lq khuh=

kwsv= $2z$  z z 1kxqwhgf r z 1f r p  $2dx$ wk $2$  uhdwhBj dp h@44

#### I hdwxuhv

- Ulf k vwr u| digh lqyr oylgj kxqquhqv r i hslf dgyhqwxuhv1
- $-Kxi$  h z r uog wr h { sor uh / z lwk p dq | f lwlhv / duhdv / gxqj hr qv/ dqq vhf uhw1
- Vl{ wdohqwwuhhv z lwk p r uh wkdq 533 wdohqwv1
- Uhdo0up h f r p edwy vwhp 1
- Xvh vwo dwhi | dqq wdf wif v wr ghihdwhslf hqhp lhv dqg er vvhv1

## Ws Ws Wsv=Fkdqjlqj Wkh JUXE Phax IruDQ\ SFOlax{RV Phald

<span id="page-32-0"></span>Hglwru\$y Qrwh=Ws Wrs Wsvlvdghz prgwkol froxpqlq With SFO gx{RVP dj d}lgh1Hdfk prgwk/zhzlooihdw.uh b dag srwled hyha h{sdag xsra b rah wis iurp with SFOgx{RV iruxp1 Wkh pdid}lgh zlop grw dffhsw Igghshaghaw ws weplwirgy vshillifdool lawagha iru lgf oxyling lg wkh Ws Ws Wsv froxp g1 Udwkhu lilr x kdyhd vis/ vkduh Iwlq vkh SFOqx{RV iruxp\$v' Wsv) Wilfnv( vhf wir q1 \rxu wis may wpd| eh vhdnf whg iru sxed f dwir q lq With SF Oax { RVP di d} lah1

Wilv prawk\$ wis frphy iurp SFOlgx{RV iruxp  $p$  hp ehup  $\omega$  r er w 1

Li | rx\*yh hyhu zdqwhg d fxvwrp JUXE phqx edf nj u xqg ir u | r xuf xvwp l} hg SF Oqx{RV p hgld/ hvshfldo irud XVE iodvk/exwfrxogq\*wilgg wkh lgir rg grigj lworrn gr ixuwkhuil Llyh pdgh wikuhh ghz edfnju xqgv/doorizklfk kdyh zrunhg dfurvv pruh widg whg wildow dgg Lorrn iruz dug wrrwichuv wojlgj widly t xlf nlh KRZ WR/w j hwwrph ihhgedf n1

Ehirch Irx ywduw' fkrryhd ywdlik wir uz dua NSHJ iloh/ sureded grwd skrw/ iru vl}h undvrgv/exwvrph loxywdwr q wkdwyxlw | r xu wdywhy1l u p p | uhdglqj / z klfk ghyhu kdg d wxol dxwkrulwdwiyh vrxufh/dg lp dih vkrxog eh qr pruh wkdq 483NE iru wklv h{huflvh1\rxulpdjhpxvwdovrkdyhglphqvlrqvri : 33{933/ ru lw zrq\*w glvsod| fruhfwol1 Wkh edfnjurxqg judsklf vxssdhg e| wkh SFOqx{RV ghyho shw lv r qo 83NE1

 $Qh$ {w/ rshq dwhup lqdozlqgrz dqg pdnh dq hpswl zrunlqjiroghudsduwiurp | rxurwkhugrfxphqwdqg dfwylwhv1\rx fdq qdp h lwdql wklqi | rx z dqwdqq sodfh lwdg|zkhuh |rx\*g olnh/ exwiru wkh vdnh ri wkhvh lqvwwxfwlrqv/ fuhdwh dqg pdnh fxuuhqwd vxegluhfwy fdong juxephax la Irxu krph  $g$ luhf wrul/dv vkrzq ehorz=

pngl u • 2j uxephqx fg  $\cdot$  2j uxephqx

Dv vrphrivkh ilohv duh orfdwing lq sulylohj hg duhdv/ jr vxshuxvhuiruwkh uhp dlqghuriwkhvh lqvwuxfwlrqv1 With vrxufh dufklyh iloh iru with h{huflyh lv 2errw2i{phqx/zklfk zh zloo h{sdqq lqwr xu juxep hqx z r unlqj ir oghu⊨

fslr 01 ?2errw2ji{phqx

Uhsodfh edfnisi iurp wkh fslr dufklyh | rx mavw gxp shg/z lwk | r x u q hz JUXE p hqx edf nj u x q g judsklf1Wkdwlv/ghohwh wkh h{lvwlqj edfn1msj dqg uhsodfh lwzluk | rxu MSHJ fdoong edfn1msj 1 Qh{w edfnxs wich rom dufklyh dag fundwh d ahz rah frawdlalai | rxuahz i udsklf/ $\phi$ nh vr=

<span id="page-33-0"></span>fs 2errw2ji{phqx 2errw2ji{phqx1rulj ov • fslr Or A2errw2ji{phqx

Qrz/ ther rwl r xup hgld dwl r xuilwwr ssr ux qlw dqg vhh | rxu qhz JUXE p hqx edf nj u xqg1 Lww wkdw vlpsoh1 L glg kdyh rgh klffxs sod|lgj zlwk wkh suylonih pdvn rgfh1 Lil{hg d judsklf wkdwglgq\*w z daww glysodl / xvlgi d 3977 p dvn dgg dobz dv z hod Lafoxghg +suhylrxv sdjh, lv d vdpsoh ri rgh p vxf f hvvixoh{ shup hqw1

llqdool/Lzdqwhgdoorip | uhpdvwhuhgdyhphgldwr kdyh wkly phax edfniurxag/ vr L fkdqihg 2errw2i{phqxrqp|ghyhorsphqwpdfklqhsulruw p | p hgld uhp dvuhullg idfwl Lkhog xs wikh me doogd I hvvinuadl/ xqvio Lili xung r xwz kdwL mavwsuhvhqving der yh1Df w.dow/ Lzrunhard lwuhf haw dag vwduwha wich vf ulswwr i hqhudwh d qhz LVR/mavwehiruh i rlqi w voths1Z khq Ldz r nh/ Lf r slhg wkh qhz LVR/dqq p dgh undgl w whywiwig d yluxdop df kigh1Z kdwglg L vhh B Rxu fromdixh dag SFOgx{RVv p dvwhu p dlqwdlghu VW{ vwdu kdv vz lw/khg wkh wyh p hgld\*v errw p dqdj hu w V VOLQX [2VROLQX [\$Dq| z d|/ | rx pljkwywoligg wkly kdgg|/dwyrph srlgwt\rx plikwdowrilgg pl KRZ WR pruh gluhfwwkdg wklv dan/ z klf k z dv khosixo exwdy Lvdla onv aluhf will lw lvq\*w|rxuihhgedfnlvzhofrph1

OrrnlqjirudqrogduwlfchB Fdg\*wilgg z kdw| r x z dgwB Wu| wkh

### $SFGqx{ RV P d}d{d}q$ vhdufkdech lqgh{\$

Sr wha el Furz/P dufk:/5349/uxqqlqj NGH1

## <span id="page-34-0"></span>**Testimonial: I Always Stay Close To PCLinuxOS**

#### **by everstart**

Sometimes you see applications that because perhaps the author is associated with, or more familiar with, another distribution, you are drawn to it imagining it might be best at doing that really neat thing being described.

But it doesn't take long, not even hours, before I head into the relative sanity of the PCLinuxOS environment, and may I say culture.

It blows my mind (a little) that every distro does not have interchangeable fstab configurations. The form and function is particular to the distribution. It seems obvious but sometimes it's tempting to copy-paste what works for one distro, but which you know really is a "gamble at a casino", meaning you're gonna lose.

I am not learning Linux just as a hobbyist and yet I am, so I don't have to defend what may sound condescending to hobbyists – we are all serious about this. I think my special twist is that I mostly stopped advancing in CSC after the 90's, and now two decades later, I am that far behind. It means I have to get priority and perspective and be serious about advancing in ability to administrate what I need and learning things that can wait for later.

It has been and is like a giant jigsaw puzzle, but part if not all of the whole picture is not there. It comes together – learning some here and there, finding out days or weeks later that it's good you picked up that bit, because you've come upon at least one reason you needed to know which way to go, and you did know. Still for me, the puzzle has lots of holes.

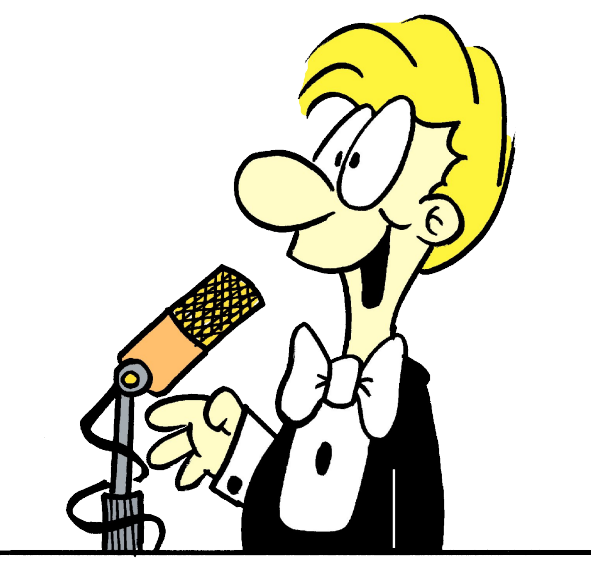

I have been working with the fstab and wow, is it important. I have had help from forum members with great detail made for me at great pains, and I have printed them out. I am now printing them out again, as they are so marked up with colored pen, I need fresh copies. Members have pointed me to links, told me the one book I must read. It's all very good and really perfect, but I am not perfect, and I don't have the time that a disciplined, diligent, on the ball person has.

I see the BSD work, which is admirable and top notch, but at the same time, I think it's important to realize that a NAS by whatever name can be well implemented with software such as ownCloud and Unison and sync from the Synaptic repo, and by learning it at that level, as they say, 'you own it.'

Yes, I have looked through other repositories and they are very lofty. But when I look through the PCLinuxOS repo, I am just as overwhelmed by what is really amazing. If this had existed when I was in

9th grade, well over 2 decades ago, then I would loved it and never thought anything of it because it was just there. But it wasn't always like this. Many of you know how far – how far we were from where we are now and most of us couldn't imagine anything like all this.

When I went to college, I could program and well. But we never opened a computer box, we never spoke of Unix, but we did have a class on operating systems. The closest I came was hacking terrible code at the technical college on a burroughs mainframe/mini. It was so cold in there you had to wear 10 layers, and the box sat on top of the air conditioner blowing into it. It was the size of two washing machines – big ones. All we did was COBOL, and I did that while a high school senior, as they let me sign up for that class at the tech college.

I want to do it on my own. I want to find the answers. But it isn't possible. I see the hardware, I know what it can do, I just can't yet put it together and anticipate what the Orico box that runs the 4TB NAS drive. I use it because I don't think the workstation T1600 board will support that large of a drive, and we are Linux, so the support is for Windows or Mac. We have only our own to lean on and within that, the varied distros sometimes competing for attention, and they are not compatible to the level necessary. Even the damn syntax changes among the fstab implementation. I have it connected via USB3 (it's faster) or esata. It hangs. I chip away and correct, but I am really in a hurry, but not just for the sake of rushing. I need to gain the skills and I am just me – late, behind, and there are so many puzzle pieces.

Anyway, PCLinuxOS is not a baby step. It is a real, full size, exceedingly capable, liberal distribution. It's no mistake I came to it and stick with it.

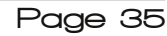

<span id="page-35-0"></span> $W$  | r x/ lwiv vr hdv| > | r x vhh wkh z kr oh slf w.uh 1 Lvhh pruh dąg pd|eh ujkwdurxąg wkh frughu Lto vhh hqr xj k1 Ldgp lwlwlv wwh exwLehdhyh lwlv qr wwr who w f dwk xs w z khuh Lahha w eh1

Lfdgwp dnh wkly lgwr d whywip r gldø dowrjh wkhu grz/ exwLendhyh d dwdn or qj hu z lwk SFOqx{RV w.qqho ylvlr q/ Lz looj hwz khuh Lp j r lqj 1 Eholhyh p h/ Lkdyh ohdughg dorwill will be girrg sodfhill wived greoh wildig wkdw kdv kdsshqhg lq 53 | hdw/ ohh wkh judqg h{shup hqwri ob lwng ghp rfudf| dqg hvfdslqj wkh wudqq| ri nlqjv dqg dowwudqqlhv wkdwpljkwwd w wolnh wkhlusodfh1Lwlv rshq vrxufh/iuhh/xqwklqndeoh dag xakhdug riedfn Iq wkh LEP for algi/[hur {/Sdor Dow Sdun zdonlaj dzdl iurp wkh prxvh dag z Iggr z Igj RV1

With ehvwLfdq gr lv vd| widqn | rx w doowkdwkdyh fkr vhq wr khos phr xw+vr vdss| exwr wxh, 1

Nhhs ehlqj jrrg/ uhvlvwwwdqql1

Sr whige Wh would P dufk 5</5349/ux galgi P dwh1

## <span id="page-36-0"></span>SFOIqx{RV Sx}} chg Sduwwr qv

**VEHROOMHIVAIV** 

VXGRNX UXCHV=Withuh Iv rgol rgh yddig vroxwirg wr hdfk Vxgrnx sx}} oh1 Wkh rqol zd| wkh sx}} oh fdq eh frqvlghuhg vroyhg fruhfwol v z kha doo; 4 er {hv frqwdlq qxp ehuv dag wich rwkhu Vxgrnx uxdhv kdyh ehhq ir or z hq1

Z khalr x vuduvd jdphri Vxarnx/vrpheorfnvzlooeh suhilooha iru | rx1 \rx fdqqrwfkdqjhwkhvhqxpehwlqwkhfrxwhriwkh i dp h1

Hdfk froxp q p xvwfrqwdlq dooriwkh qxpehuv 4 wkurxjk  $\lt$  dqg qr wzr qxp ehw lq wkh vdph froxp q rid Vxgrnx  $sx$ }} oh fdq eh wkh vdp h1 Hdfk uz pxvwfrqwdlq doori wkh qxpehuv 4 wkurxjk  $\lt d$  dqg qr wzr qxp ehuv lq wkh vdp h urz rid Vxgrnx  $sx$ } on f dq eh wkh vdp h1

Hdfk eorfn p xvwfr qwollq dooriwkh qxp ehuv 4 wkurxjk < dag qr wzr gxpehuv lq wkh vdpheorfnrid Vxgrnx sx}} oh fdq eh wkh vdp h1

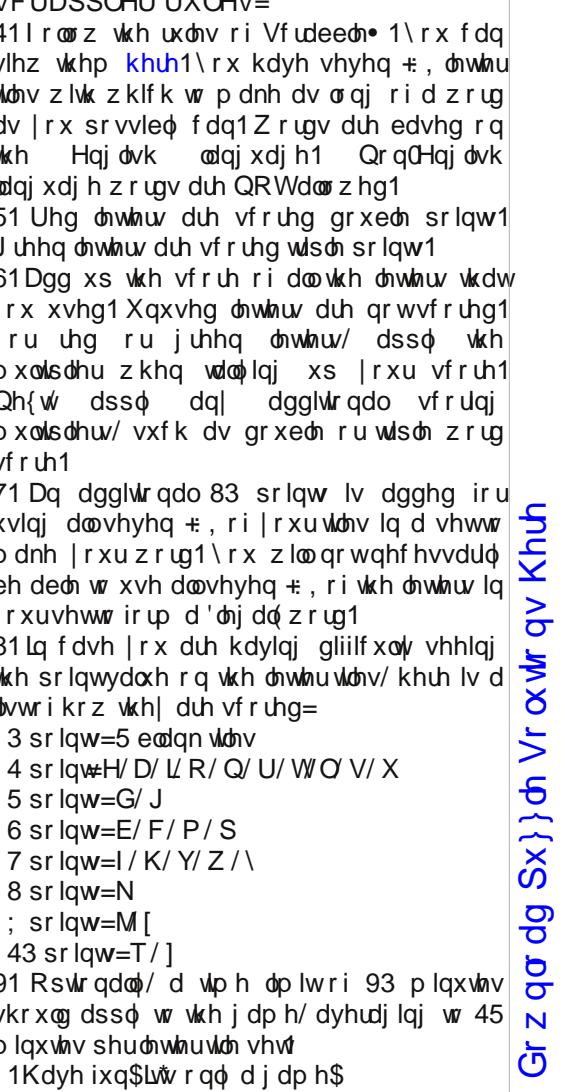

Sr vvled vf r uh 579/ dyhudj h vf r uh 4:51

## $SFOqX$ { RV Fur vvz r ug  $SX$ } }  $dn = Ds$  ulo5349 Dj ulf x owx uh

- 41 dqlp dof duhwdnhuv
- 51 wkh p dlq lqj uhglhqwlq p dq| or dyhv r i euhdg
- 61 wlohuv r i wkh vr lo
- 71 dssohv dqq r udqi hv
- 81 wkh judgxdoghvwuxf wir q r i vr p hwklqj e| qdwxudoir uf hv
- 91 slj
- : 1 wkh sudf wlf h r i j ur z lqj f ur sv r uudlvlqj dqlp dov
- ; 1 p dq| duh qlf h dqg vkdg| lq wkh vxp p hu
- <1 d j uhdwz d| wr vhdvr q | r xuir r g
- 431sur gxf w p dgh iur p p lon
- 441d yhu yhuvdwoh sodqwz kr vh ehdqv f dq eh

xvhg ir up dq| wklqj v

451ehdxwixoior z huv dqg vhhgv wr vqdf n r q

461 dar wkhuqdp h lv vr uj kxp

- 471 sodflqj vhhg lqwr wkh jur xqg wr jur z d fur s
- 481vdylqj wkh qdwxudouhvr xuf hv
- 491d yhu khdok sduwr i rxuglhw

## Dj ulf x ow uh Z r ug I lq g

N J O T ] P V M U E Z O G Y G Z L O G O L I H P S D D M W Y V Q D H E \ R V W Q V \ N S J S Q G O ] ] N L X [ D J L O Q G E N V J M P N X Z D F J O V F F D X O Q W Z K O X V I S Z Q W E W U P L W P V N S K E G P G S U D L L H J Y ] K S Z R E J V U R I W H Q Y R E I F J N J P X M H W [ U W J H I Z J Q H ] F Q K N N R X H I U J U R G L V G T W W R \ L H V L R Q H S X K L [ D I K Z U M I E R O Z U D O \ L V \ Y S W [ I W ] I L O E \ W I D L F V H O E D W H J H Y N H R O [ D J Z Y I P O W F I K I T J I E D Q [ E I P W V T Q O L X F G ] H V E U H K G M I Z X J U M J [ R U E U \ V W D R J S \ Y Z X L S T \ K Y E K Z G D F R [ \ X N Z D X P I X R J Q G V Q N E G Z U Z Z ] F Y M I H L U L I [ U I K L O J W U I K P R V L X N S I Z W L O H Q R K I U Q Y G J X O W O \ ] L F X W K Y H ] O D Q F U M H S ] G F U M Z \ J D R K F Y Y Q J L U [ H D H Y V Q T Y L E G D D K D N U W H V S I Z ] [ Q M W E G F \ V N Z R E M [ P W W G G L M [ H S Q L L N H Z \ H V Q V J V I Z L G L D V G W W S N L Y J \ J Z D J M ] M O K Z X K J U N Z Q F I O U O V X T Q T Q M V K F N Z Q F F W M \ P P X H [ F H E K L H V H G Z \ R F [ H [ I F S R L U O G Q J D R K N I J T [ K Z D H P ] Q [ L D V H E X Q Q F W D I L X R I F R Z W S V D R H U P T I H W V U M M V \ Z I J Q K D X W N Q D W D Q N H O Z W X Q T O X X R F H U X D U N [ D J Z K Y D P P W F U O I X [ F K R M R W K U L O Q L G H D F O W X F U S W R ] G P Q S L F S Q T Q P Y D H U F J I H \ G D S \ \ \ E K G [ P \ X \ Z M F K Z N D G H R X \ V L D J Z [ N O ] R P U G O M Q V Q H U Q P W W Z N F O E Y R E O V Z ] S [ [ T S S J L O Z Q \ [ S O X L N [ F W U L K R G E [ [ ] H E M X D V G H O U D \ W Z S R I [ M X I V \ ] K I S R S P Z Q E V N W O V ] Q Y G M G Q M E \ U F O P R Q P [ T K S I M ] T E P L Z R V H S I N D I V U H Q H G U D J W \ [ X R Y J E

Di ulf xow.uh Fdwoh Fr qvhuydwr q Fr uq Gdlu| Hur vlr q I dup huv I uxlw J dughqhuv J r dwv Khuev Kr uvhv  $P \mid \sigma$ Sodqwaj Udqf khuv Vkhhs Vr lo Vr uj kxp Vr | ehdqv Vxqior z hw Vz lqh Whhy Yhj hwdednv Z khdw Z logolih

Gr z qor da  $Sx$ } oh Vr oxwlr qv [Khuh](http://pclosmag.com/html/Issues/201604/files/2016-04-PuzzleSolutions.pdf)

## **More Screenshot Showcase**

<span id="page-39-0"></span>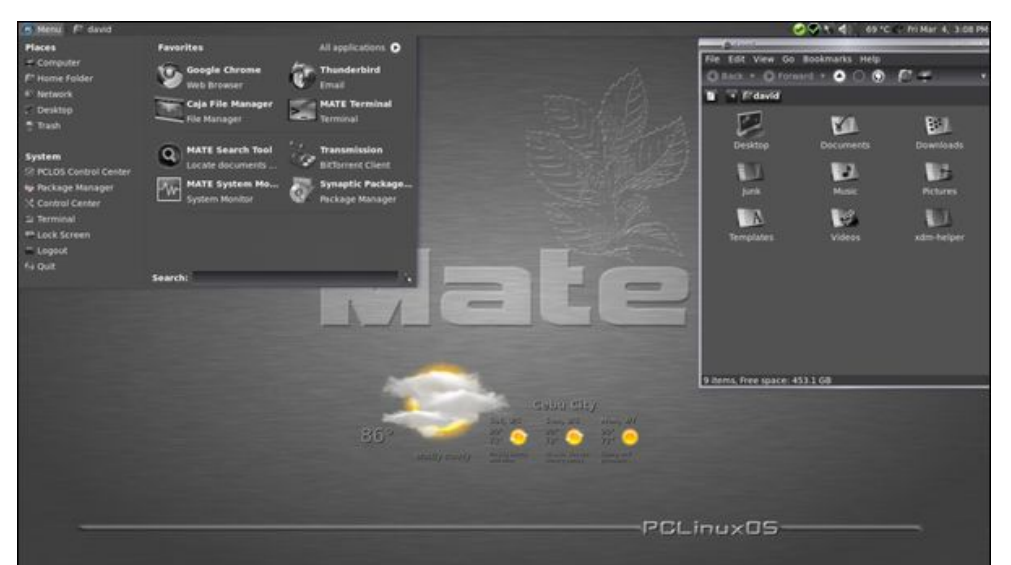

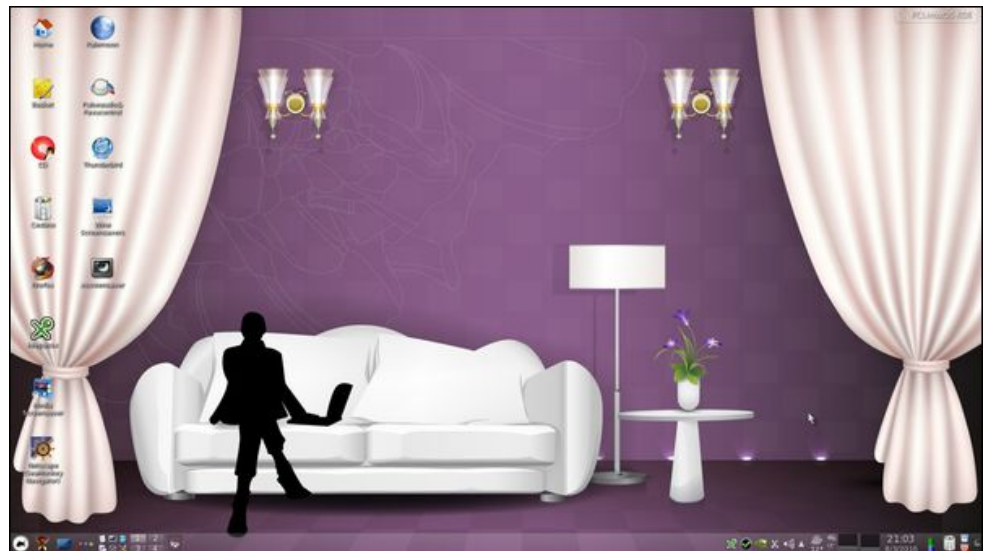

*Posted by daspicer, March 4, 2016, running Mate. Posted by francesco bat, March 8, 2016, running KDE.*

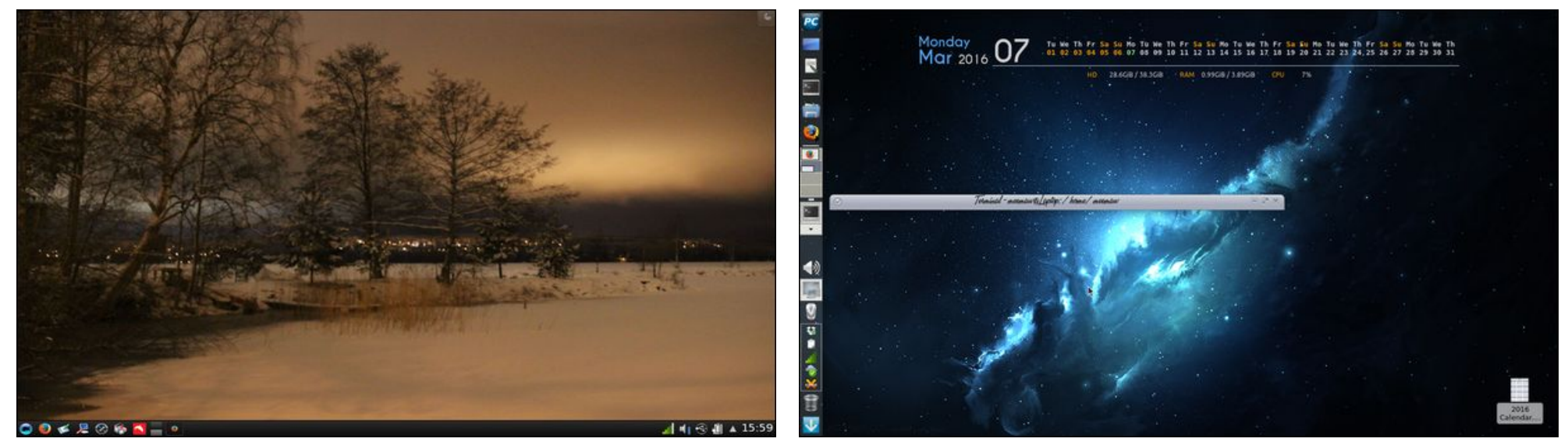

*Posted by luikki, March 3, 2016, running KDE. Posted by Meemaw, March 7, 2016, running Xfce.*